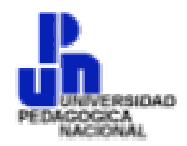

# **UNIVERSIDAD PEDAGÔGICA NACIONAL**

**SECRETARÍA ACADÉMICA**

# **LICENCIATURA EN PEDAGOGÍA**

**"Análisis del potencial pedagógico de la computadora como recurso didáctico en el salón de clase".**

## **T E S I N A**

Que presenta:

# **ADRIANA GUTIÉRREZ PÉREZ**

Para obtener el grado de

## **LICENCIADA EN PEDAGOGÌA**

**ASESOR: Mtro. Mázatl Avendaño Zataráin.**

México., D. F. Contract of the Contract of the Contract of Contract of Contract of Contract of Contract of Contract of Contract of Contract of Contract of Contract of Contract of Contract of Contract of Contract of Contrac

*Gracias…*

*Al Dr. Rolando de Lassé y a Israel Amor por su confianza y amistad, ya que, sin su ayuda no hubiera sido posible concluir este trabajo.* 

> *A mis padres, por su amor, su confianza y su apoyo incondicional para desarrollarme personal y profesionalmente.*

*A mi asesor, el Mtro. Mázatl Avendaño Zataráin por sus consejos y tiempo para la realización de este trabajo.*

> *A Dio, por permitirme alcanzar una meta más en mi vida, y por disfrutar del cariño de todos los seres que amo.*

## **ÍNDICE**

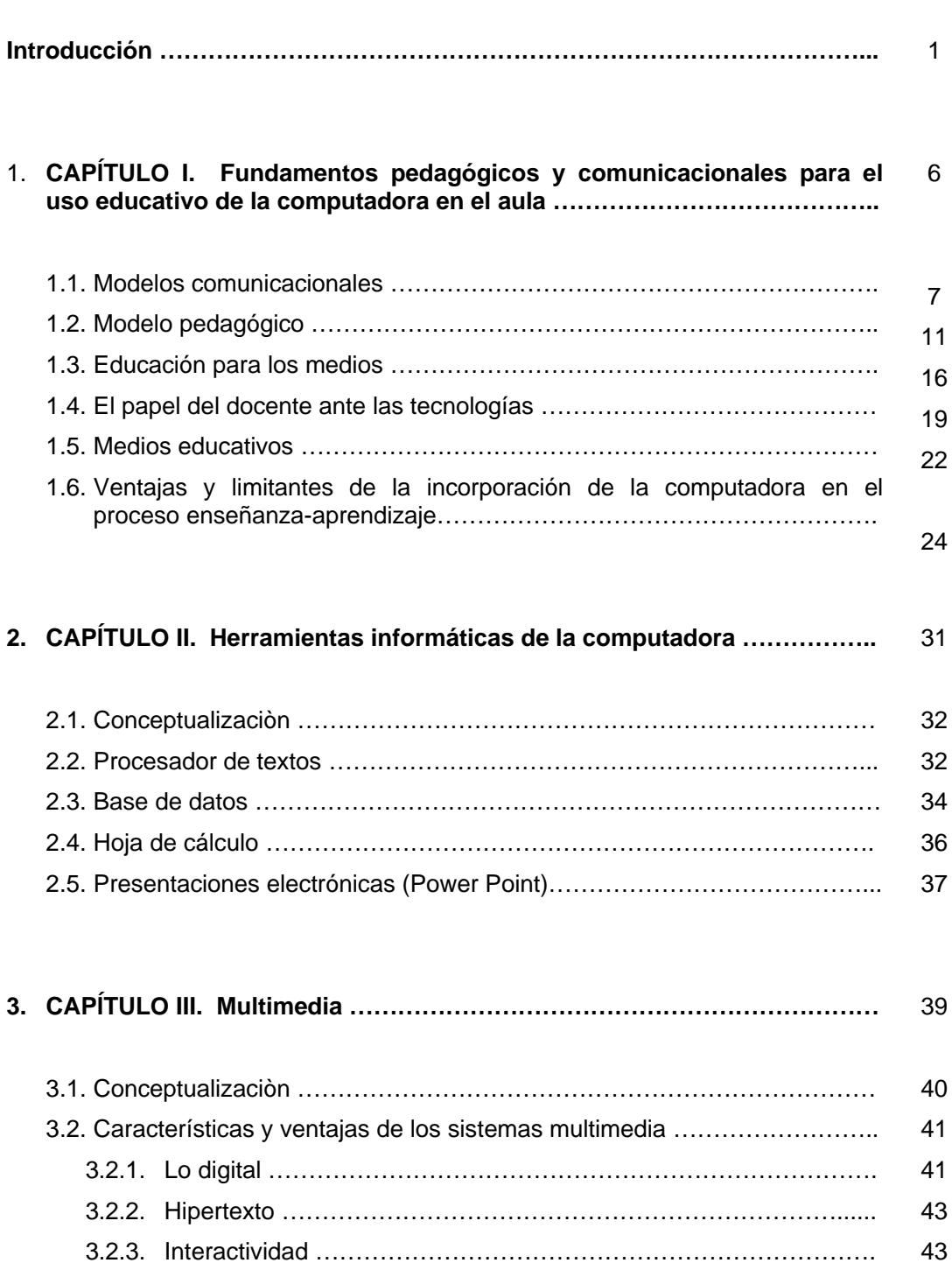

Pàg.

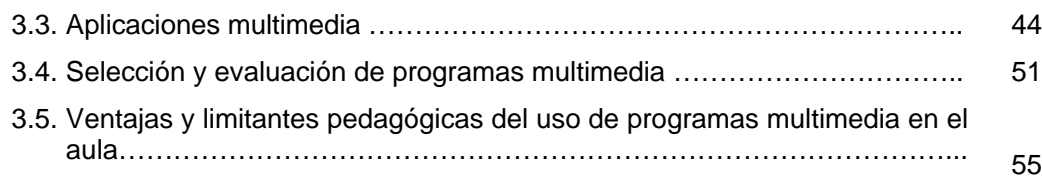

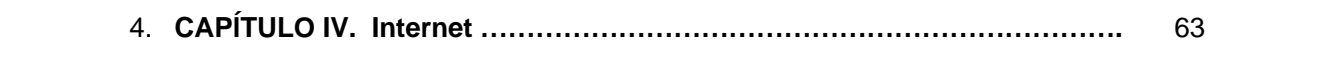

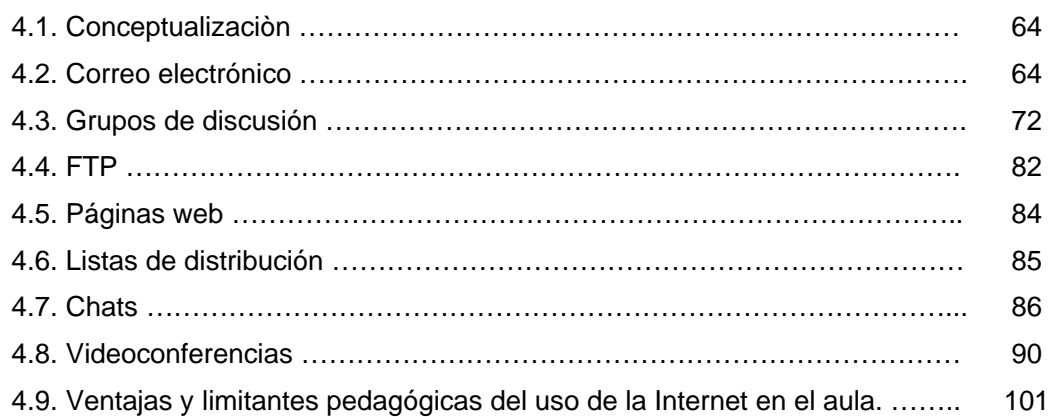

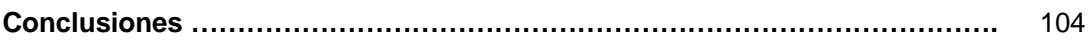

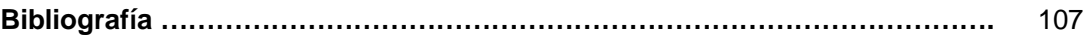

## **INTRODUCCIÓN.**

El proceso de incorporación de las Nuevas Tecnologías de la Información y la Comunicación en la educación ha traído grandes cambios y avances en los modelos y estrategias de la enseñanza y el aprendizaje, pero también representan un gran reto para todos los que estamos inmersos en el ámbito educativo ya que falta mucho por explorar e investigar sobre las ventajas y limitantes que tienen estas tecnologías en el proceso educativo.

El potencial informático de la computadora puede ser un gran aliado del profesor en el proceso de enseñanza-aprendizaje siempre y cuando éste considere fundamentos pedagógicos, psicológico, comunicacionales para desarrollar estrategias de aprendizaje que logren mejores y mayores resultados en los aprendizajes de los alumnos.

El objetivo de este trabajo es analizar el potencial pedagógico de la computadora como un recurso educativo del que se puede apoyar el docente de cualquier nivel educativo.

La incorporación que haga el profesor de cualquier medio educativo o de la integración de varios medios en el salón de clase debe contar con un sustento teórico que oriente su trabajo. El profesor debe tener claridad en las competencias que quiere desarrollar en sus alumnos así como las ventajas y desventajas de incorporar la computadora en el proceso educativo. El modelo pedagógico que se describe en este trabajo es el que se centra en el diálogo y la comunicación, así como tres modelos comunicacionales: el centrado en los contenidos, el centrado en los efectos y el centrado en el proceso los cuales se explican con mayor detalle en el primer capítulo.

La computadora al igual que otros medios educativos como los libros, los mapas, las revistas, etc. son solo herramientas que pueden ayudar a lograr los objetivos educativos pero es importante aclarar que no depende sólo de ellos.

Una de las características con las que cuenta la computadora son las herramientas informáticas, es decir, el procesador de textos, las herramientas de dibujo, las bases de datos y la hoja de cálculo. Programas que el docente puede aprovechar para elaborar material didáctico, elaborar presentaciones con *power point,* para sus clases o para elaborar documentos administrativos como informes, listas de asistencia, su programación didáctica, elaborar una base de datos, elaborar gráficas sobre los niveles de aprovechamiento y deserción de los alumnos, etc.

Algunas actividades están relacionadas con la enseñanza, pero también estas herramientas apoyan el aprendizaje de los alumnos en la elaboración de sus trabajos escolares, con texto, imágenes y sonido. En el segundo capítulo de este trabajo se describen más de las características y posibilidades de estos programas para trabajar en el salón de clase.

Para motivar el aprendizaje de los alumnos el docente debe hacer uso de diversos y variados recursos, ya que de esta manera se favorece el desarrollo de otras capacidades y el interés por aprender permanecerá.

Los recursos pueden ser impresos, audiovisuales o digitales, pero en el caso de la computadora además de las herramientas informáticas cuenta con otras herramientas como los sistemas multimedia.

La posibilidad de trabajar en la computadora con programas que integran texto, imagen y sonido puede ser de gran utilidad para los profesores, ya que la variedad de lenguajes puede ayudar a que la información que se quiere transmitir sea mejor asimilada por los alumnos.

Además estos programas son interactivos, lo que permite que los alumnos puedan realizar algunos experimentos, jugar, comprobar datos, consultar información, ingresar datos, etc.

Estas características de los sistemas multimedia motivan el aprendizaje de los alumnos y pueden convertir una clase en un momento agradable, ya que permite que los alumnos aprendan a través de la exploración y la actividad. Los elementos principales de la multimedia y todas las ventajas que tienen para el proceso de enseñanza-aprendizaje se analizarán en el tercer capítulo.

Otra de las herramientas de la computadora que actualmente se están aprovechando para desarrollar ambientes de aprendizaje tanto para la educación presencial como para la educación a distancia es la *internet*.

La posibilidad de comunicarse a través de una red de computadoras y compartir servicios desde cualquier lugar y en cualquier momento ha permitido que millones de personas intercambien información, envíen mensajes o busquen información superando las barreras del tiempo y del espacio.

En la educación, los docentes aprovechan los recursos de internet para diseñar actividades que favorezcan el aprendizaje de sus alumnos, por ejemplo pedirles que busquen información en la *web* relacionada con los contenidos educativos, mandar y recibir trabajos por correo electrónico, organizar grupos de discusión para comentar temas, entre otros. Estas y otras ventajas más se explicarán en el cuarto capítulo junto con las limitantes que este recurso tiene.

Es importante mencionar que el uso de la computadora y de otras tecnologías está siendo aprovechada en diferentes niveles educativos, desde el básico hasta el superior.

En nuestro país se están desarrollando e impulsando proyectos que consideran la incorporación de las nuevas tecnologías en la educación, tanto para mejorar procesos administrativos como para constituir a elevar la calidad de los aprendizajes de los estudiantes.

Algunos ejemplos de los proyectos que se están trabajando son:

**Programa Sec 21**. Su objetivo es mejorar el proceso de enseñanzaaprendizaje de las ciencias en la escuela secundaria como: biología, matemáticas, física, historia y geografía con el apoyo de las tecnologías, para lo cual el proyecto considera 4 componentes:

- Videográfico y televisivo
- Informático (que involucra accesos a la Red Escolar, a la Internet y el uso de sensores y simuladores)
- Calculadoras gráficas
- Impresos (guías y orientaciones didácticas entre otros).

Estos componentes permiten que el profesor no sólo haga uso del video en su clase, sino de otras herramientas como son los *software* educativos en disco compacto, la visita a páginas electrónicas o las exploraciones en la Internet. Este programa fue desarrollado por un grupo de especialistas del ILCE y de Universidad Pedagógica Nacional.

**Posgrado en Comunicación y Tecnología Educativa** impartido por el Instituto Latinoamericano de la Comunicación Educativa (ILCE). Los estudios

se realizan en la modalidad abierta y a distancia donde los estudiantes y asesores interactúan ya no de manera presencial sino a través de foros de discusión vía Internet, teleconferencias y audioconferencias para compartir y discutir los contenidos del posgrado.

El programa **Secundaria a Distancia para Adultos (SEA)** esta dirigido a una parte importante de la población adulta que no ha concluido sus estudios de secundaria. La modalidad en la que se trabaja es distancia y presencial, donde el aprendizaje se logra de manera independiente, sin horarios rígidos y con el apoyo de libros y programas de televisión.

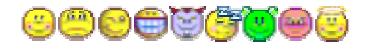

# **C A P Ì T U L O l**

**FUNDAMENTOS PEDAGÓGICOS Y COMUNICACIONALES PARA EL USO EDUCATIVO DE LA COMPUTADORA EN EL AULA**

El uso de la tecnología en varias actividades como comerciales y educativas ha dado mayores y mejores resultados. Para asegurar esto, en el proceso educativo es importante que el uso de estos equipos sea planeado.

En el siguiente apartado se habla de las teorías pedagógicas y comunicacionales que pueden orientar la toma de decisiones sobre el uso educativo de la computadora en el salón de clase y de las ventajas y limitantes que puede ser de uso de la tecnología como recurso didáctico.

### **1.1 MODELOS COMUNICACIONALES.**

Cuando se tiene claridad en el modo en que se usará la tecnología en la escuela y sobretodo en el proceso educativo, es necesario considerar el modelo pedagógico y comunicacional que servirá como referente para la práctica docente de los profesores.

Si consideramos el proceso de enseñanza-aprendizaje como un proceso de comunicación es importante que los docentes analicen y reflexionen sobre el tipo de comunicación que fomentan en el aula.

Existen tres modelos educativo-comunicacionales que explican el sentido y los propósitos de la intervención docente.

- 1. El modelo centrado en los contenidos
- 2. El modelo centrado en los efectos
- 3. El modelo centrado en el proceso

En el modelo centrado en los contenidos, el elemento principal es el programa de estudios, ya que el profesor centra sus actividades en la transmisión de la información.

El profesor es considerado como el único poseedor del conocimiento y los alumnos como una caja vacía en la que se debe depositar una gran cantidad de contenidos ignorando sus conocimientos previos y experiencias.

El tipo de comunicación en este modelo corresponde al esquema tradicional compuesto por tres elementos básicos: emisor, mensaje y receptor. "Entendiéndose el acto educativo como la transmisión unidireccional de mensajes (contenidos curriculares) por un emisor (profesor) a unos receptores (alumnos)".<sup>1</sup> El segundo modelo, propone algunas mejoras ya que cuenta con un sistema que controla y vigila el proceso educativo.

El profesor ya no selecciona los contenidos, su papel se reduce a desarrollar los pasos de la enseñanza que son decididos y programados previamente por especialistas. La evaluación se centra en los resultados y realizan ejercicios de retroalimentación para asegurar que ha sido modificada la conducta.

A este esquema de comunicación se incorpora otro elemento, la retroalimentación que permite el intercambio de información en ambos sentidos entre el emisor y el receptor para comprobar si la conducta se cumplió como estaba planeado.

El sistema de evaluación se centra en los resultados.

l

En este modelo nuevamente el profesor es el principal elemento, su papel es de emisor de mensajes y los alumnos receptores pasivos. Se recurre a la recompensa como estímulo para modificar las conductas, que por lo general son respuestas mecánicas y no reflexivas.

En el tercer modelo basado en los procesos, se prioriza el aprendizaje de los alumnos, se propone que la tarea educativa sea formativa y no informativa.

<sup>&</sup>lt;sup>1</sup> HERNÁNDEZ Ma. Guadalupe, Modelos comunicacionales y prácticas educativas. Documento de trabajo, Dirección de Investigación y Comunicación Educativa-ILCE, 1999. p. 3

Su interés por el desarrollo integral de los alumnos es tal, que lo ven como un organismo activo y con muchas potencialidades. Se revalora la acción educativa como un proceso permanente en donde el sujeto tendría que descubrir, elaborar, recrear y apropiarse del conocimiento.

Se redefine las relaciones entre educando y educador, el profesor facilita y orienta el proceso, es un integrante más del proceso, deja de ser transmisor de la información para convertirse en un integrante más del proceso de aprendizaje con limitantes y necesidades.

La interacción entre profesor y alumnos se basa en el diálogo y la participación. Algunas características son:

El diálogo:

- "...es entendido como un procedimiento de intercambio ordenado y sistematizado".<sup>2</sup>
- El docente es el encargado de seleccionar y organizar los contenidos a partir de los conocimientos , intereses y necesidades de los alumnos.
- El proceso de interacción hace posible que los alumnos cambien su actitud pasiva a sujetos críticamente comunicativos. Es necesario reflexionar y analizar la realidad para transformarla.
- Implica responsabilidad, dirección, determinación, disciplina y propósitos.
- Es importante que los alumnos y el docente se apropien del lenguaje para poder expresar sus pensamientos.
- Fomenta el desarrollo de habilidades cognoscitivas y comunicativas en los alumnos, es decir, busca que el sujeto piense por sí mismo y que este pensar autónomo lo conduzca a una transformación interna como de su realidad circundante.
- Se diseñan y construyen situaciones de enseñanza-aprendizaje que favorezcan la participación activa de los alumnos, como base para el desarrollo de habilidades para el autoaprendizaje.

l  $<sup>2</sup>$  Ibid. p. 4</sup>

- "El docente adquiere un papel de facilitador, guía o mediador del proceso de aprendizaje mediante la práctica de su enseñanza"<sup>3</sup>

En este modelo, la interacción docente-estudiante:

- Promueve la participación directa de los alumnos y el trabajo en grupo para facilitar la interrelación, la cooperación, el respeto, la búsqueda de soluciones compartidas y la generación de actividades que favorezcan el aprendizaje autónomo.
- El docente debe conocer el contexto que rodea a sus alumnos para generar situaciones de aprendizaje basadas en su vida cotidiana.

Una práctica educativa fundamentada en una metodología activa, participativa y problematizadora "…requiere de un proceso de comunicación en donde el docente (emisor-receptor) y los alumnos (receptores-emisores) sea los protagonistas de un diálogo que contextualice, confronte y relacione los conocimientos, experiencias, intereses y necesidades para indagar sobre los objetos de conocimiento y ligarlos con la vida."<sup>4</sup>

En este modelo de comunicación y educación el profesor asume un papel importante ya que su intervención educativa es renovada para ser considerado un *mediador pedagógico y comunicacional*. Esta nueva práctica educativa del docente se caracteriza por dos elementos:

- 1. El nuevo concepto del docente como facilitador y orientador del conocimiento, es decir, como un mediador pedagógico y
- 2. Como promotor y generador del diálogo educativo, asumiendo el papel de comunicador educativo.

Como Mediador pedagógico el docente:

- Planea los propósitos educativos

l

 $3$  Ibid. p. 5

 $4$  Ibid. p 6

- Selecciona y organiza los contenidos de aprendizaje
- Adecua los contenidos al contexto y experiencias de los estudiantes
- Diseña y construye situaciones de enseñanza aprendizaje con una orientación didáctica e incorporando si así lo requiere la actividad medios para desarrollar la clase.
- Diseña el sistema para evaluar los aprendizajes.

Como Comunicador Educativo el docente:

- Se asume como emisor y receptor de mensajes educativos
- Propicia una comunicación horizontal y bidireccional
- Propicia la participación activa de los estudiantes a través del diálogo y la integración grupal.
- Fomenta el desarrollo de habilidades cognoscitivas que generen el pensamiento autónomo.
- Promueve destrezas para el aprendizaje independiente
- Promueve la negociación y socialización del conocimiento.

Por lo tanto "…entenderemos el papel del mediador pedagógico y comunicacional como el sujeto creador de condiciones y situaciones de aprendizaje que faciliten la construcción y socialización del conocimiento, dentro de ambientes de aprendizaje participativos y dialógicos que propicien el desarrollo del pensamiento autónomo, crítico y creativo de los estudiantes<sup>5</sup>"

## **1. 2 MODELO PEDAGÓGICO.**

El modelo pedagógico que se propone para innovar la práctica educativa de los profesores está centrado en el diálogo y la comunicación. Existen cuatro aspectos que lo caracterizan:

#### **1. El diálogo y la comunicación.**

En este modelo el diálogo es entendido "…no como un simple intercambio de opiniones, sino como un procedimiento de intercambio ordenado y sistematizado que permite la transición de la doxa, o sentido común –no crítico ni reflexivo- al espisteme, que implica reflexión, crítica y construcción del conocimiento".<sup>6</sup>

La introducción del diálogo al aula implica responsabilidad y objetivos claros ya que en la mayoría de los casos los profesores no proporcionan la dirección correcta.

Diálogo y metodología activa y participativa.

 $\overline{a}$ 

Trabajar con una metodología activa y participativa en el aula desarrolla las habilidades cognoscitivas como la generación de la conciencia social. Se pretende que los alumnos piensen por sí mismos para lograr una transformación tanto interna como de su realidad circundante.

El desarrollo del pensamiento autónomo es un proceso muy complicado y largo. Esto implica que el docente debe diseñar y construir situaciones de enseñanza – aprendizaje que conduzcan al alumno al autoaprendizaje para que sea un participante activo del proceso.

La metodología activa no se basa en una sola técnica, requiere de la utilización simultanea de diversas técnicas: dinámicas de grupo, exposiciones por parte de los alumnos a por parte del maestro, trabajo individual y en equipo, redacción de textos, investigación fuera del salón de clases, discusiones, etc. Es importante saber aplicarlo en el momento preciso teniendo al diálogo y al encuentro entre sujetos como parte sustancial de las mismas.

<sup>&</sup>lt;sup>6</sup> CHARLES, Creel, Mercedes. Un modelo pedagógico basado en el diálogo y la comunicación en el salón de clases, p. 2. Tomado con fines instruccionales de: Maestría en tecnología educativa, Módulo Fundamentos del Desarrollo de la Tecnología Educativa II, Unidad 4: Comunicación y modelos educativos II, comunicación en el aula. ILCE, México, 1994, pàgs. 63-71

Esta metodología no se propone pasar la responsabilidad del docente a los alumnos, ya que el docente debe ser "…un facilitador que requiere ser un director, un líder responsable de los procesos educativos"<sup>7</sup>. El profesor tiene más elementos para el análisis, más recursos interpretativos, pero no los posee todos. Los alumnos enriquecen sus recursos, tienen otras formas de conocer la realidad, otras experiencias y formas de vivir que complementan y enriquecen la visión del estudiante.

Comunicación educativa.

En esta nueva forma de trabajo se propone un modelo de comunicación en el que el maestro y los alumnos son emisores-receptores y receptores-emisores y son considerados como los protagonistas de un diálogo que relaciona los temas con la vida.

Las relaciones de comunicación que se producen en este modelo son: horizontales y dialógicas y promueven el desarrollo:

- De la competencia comunicativa de los alumnos que implica la potencialización de sus habilidades comunicativas y la adquisición de herramientas para favorecer sus posibilidades como emisor.
- De la competencia para analizar los mensajes para incrementar la capacidad de decodificar y resignificar los mensajes.

El desarrollo de estas habilidades contribuye a la *formación para la comunicación* de los alumnos, entendida ésta desde dos aspectos, como el desarrollo de habilidades en los alumnos para la emisión de mensajes que desarrolle su potencial creativo y expresivo y la preparación para ser receptores críticos que les permita ser consumidores selectivos y reflexivos de los mensajes que emiten los diferentes medios de información.

l  $<sup>7</sup>$  Ibid. p. 4</sup>

Es importante que en esta formación se considere el desarrollo de la conciencia crítica. Con estos elementos el proceso educativo sufre un cambio, se traslada del mensaje (contenidos programáticos) a los procesos que se generan en los alumnos (aprendizaje).

#### **2. Interacción maestro-alumno.**

El proceso de enseñanza-aprendizaje de este modelo no se fundamenta en diferenciar niveles entre docente y alumno, de nivel superior a inferior respectivamente, sino en la interacción positiva y equitativa ente ambos.

Cabe aclarar que este modelo no tiene el poder de crear una igualdad entre maestros y alumnos. El educador sigue siendo diferente de los alumnos no sólo por su formación, sino también porque adquiere el liderazgo de un proceso de transformación. La responsabilidad del aprendizaje del alumno no sólo la tiene el profesor, también participa el propio alumno con actividades de autoaprendizaje. Esta autonomía en el alumno sólo se logra si existe confianza y responsabilidad en el otro.

### **3. Desarrollo de capacidades.**

Capacidad crítica.

La capacidad crítica no se entiende como la crítica por la critica, ni la actitud intransigente.

"El desarrollo de la capacidad crítica implica generar disciplina intelectual que no acepte los mensajes de forma acrítica, sino que los cuestiona, entra en conformación con los diversos textos con los que tiene contacto y enfrenta seriamente"<sup>8</sup>

l  $8$  Ibid. p 7

Es importante que el docente nunca se adelante, ni sustituya el trabajo de los alumnos de buscar y analizar y pensar por ellos mismos.

#### Creativos y expresivos.

"El desarrollo de las capacidades creativas y expresivas se logra al despertar, valorar e impulsar las formas de expresión propias de los educandos..."<sup>9</sup>, es importante que no sólo no reproduzca lo ya existente, también es necesario fomentar la creación y la producción de la cultura.

Estas capacidades se desenvuelven con los juegos, dibujos, escritos, representaciones, trabajos manuales, etc.

#### **4. Concepto del conocimiento.**

La experiencia que se viven día con día en la escuela y los resultados en el aprovechamiento han demostrado que existen dificultades de los alumnos para comprender la información que revisan en la escuela además de la ausencia del sentido y significado de los contenidos curriculares.

Por esta razón se piensa que es necesario una metodología que fomente en los alumnos el análisis y comprensión del objeto de estudio.

El diálogo y la comunicación pueden ser elementos importantes para lograr lo anterior. Por medio del trabajo organizado en grupo se puede discutir el objeto de estudio y lo más importante, encontrar sus relaciones con la vida cotidiana.

Para que el conocimiento sea significativo a los alumnos, se debe presentar en forma interesante y retomar sus experiencias y necesidades para su proceso de aprendizaje. De esta manera los alumnos tendrán un mayor acercamiento con su realidad cotidiana y adquirirán la capacidad de analizarla, criticarla y transformarla.

l  $<sup>9</sup>$  Ibid. p. 8</sup>

"En este modelo pedagógico se concibe al conocimiento como algo que no está acabado, sino que está en proceso de transformación y enriquecimiento continuo"<sup>10</sup>.

El uso de las nuevas tecnologías en el proceso educativo es una *propuesta innovadora* que contribuye a mejorar los aprendizajes de los alumnos y a elevar la calidad de la educación. Esto será posible si las innovaciones tecnológicas van acompañadas de *innovaciones pedagógicas*, ya que se corre el riesgo de tener en el aula lo último en tecnología y desarrollar prácticas educativas tradicionales o conductistas.

## **1. 3 EDUCACIÓN PARA LOS MEDIOS.**

En varias partes del mundo como Inglaterra y Chile se están realizando trabajos para enseñar a los niños a ser televidentes activos e incorporar los medios de información en el proceso educativo.

Los medios de comunicación tienen una influencia enorme en las actitudes de las personas y sobre todo en los niños. Además los lenguajes usados por la TV, la radio y algunos medios impresos como las revistas y los comics les resultan más atractivos que los contenidos que revisan en el salón de clase.

Ante esta situación la escuela debe considerar si se integran los medios al proceso educativo formal o si se sigue ignorando la realidad que viven miles de estudiantes día con día.

La incorporación de los medios de comunicación en el aula contribuirán a elevar la calidad de los procesos educativo si se integran en el marco de la educación para los medios y con un enfoque educativo innovador.

l  $10$  Ibid. p. 11

*Educación para los medios* es la tendencia educativa que vincula a los medios de comunicación con los procesos educativos formales. Su intención inicial fue la de formación de receptores críticos, como una respuesta social ante la influencia de los medios de comunicación, pero actualmente pretende, también la formación de emisores creativos ha incorporado los lenguajes y recursos comunicacionales de los medios a la escuela".<sup>11</sup>

Hasta ahora los lenguajes usados por excelencia en el salón de clase, han sido el lenguaje verbal oral o escrito, sin embargo, los educadores de hoy en día prefieren las formas audiovisuales del lenguaje. Esto supone llevar al aula otras formas de expresión comúnmente utilizadas por los medios de comunicación.

Ante estos cambios el maestro "... tiene que ser un maestro mediador. Esto quiere decir simplemente asumir una posición activa, no pasiva entre los niños y los medios, entre los medios y la escuela".<sup>12</sup> Debe propiciar el análisis crítico de los mensajes en los alumnos.

La *mediación pedagógica* implica la integración de tres aspectos complementarios: contenido, proceso de aprendizaje y forma, no la manipulación de la información.

En el aspecto de contenido el maestro selecciona, estructura y organiza la información de tal manera que resulte accesible, lógica, pertinente y sobre todo interesante y amena para el educando.

Para el proceso de aprendizaje, el maestro propone una secuencia de actividades que relacionan el contenido con la experiencia y el contexto del educando, a la vez que propician formas participativas que fomentan la creatividad, la investigación y la autoformación.

 $\overline{a}$ 

<sup>&</sup>lt;sup>11</sup> LUVIANO, Guadalupe y Aurora Alonso. Comunicación y Educación, México, UPN, 1997, p. 33

<sup>&</sup>lt;sup>12</sup> OROZCO, Gómez Guillermo. Año 2000: Odisea de los medios de comunicación. México, UPN, 1997, p. 22

En el caso de la forma, el maestro selecciona los recursos expresivos que mejor correspondan a la naturaleza del contenido.

El enfoque educativo más adecuado para desarrollar con la propuesta de educación para los medios es el problematizador o cogestionario.

Los elementos que caracterizan a este modelo educativo son:

• A diferencia del modelo tradicional, el esquema comunicacional que corresponde a esta tendencia es el alternativo, se basa en el diálogo, entendido como "... la base de la relación pedagógica, consiste en el procedimiento e intercambio continuo de opinión e información para la reflexión, la crítica y la construcción del conocimiento."<sup>13</sup>

• El esquema de Comunicación se caracteriza por ser bidireccional donde el profesor y el alumno participan activamente en un diálogo e interacción para analizar y resignificar los mensajes, que en este caso son los contenidos. Ambos cumplen la función de EMIREC, es decir, emisores y receptores de manera permanente.

• Al docente le corresponde organizar el proceso de enseñanza-aprendizaje de manera participativa y pertinentes con las condiciones y características del grupo, de la institución y del contexto sociocultural.

• El alumno es una persona con potencialidades y experiencias previos que dirigen y asumen la responsabilidad de su propio aprendizaje con el apoyo del mediador.

• El aprendizaje es el centro del proceso educativo, entendido como algo dinámico y modificable.

l  $13$  LUVIANO, Guadalupe y Aurora Alonso, op. cit., p. 22

Para concluir se podría mencionar que la incorporación de los medios en el aula debe ser pertinente académica y socialmente si queremos que contribuya a mejorar la calidad de los procesos educativos.

Para lograr este objetivo se requiere:

- un modelo educativo innovador,
- una nueva concepción del proceso de comunicación
- formar a los alumnos para que sean críticos de los mensajes que transmiten los medios
- que el docente sea el mediador pedagógico y comunicacional entre los medios y los alumnos
- una actitud abierta y flexible a los cambios por parte de los profesores.

# **1.4 PAPEL DEL DOCENTE ANTE LAS TECNOLOGÍAS DE LA INFORMACIÒN Y COMUNICACIÓN.**

En esta época de constantes cambios sociales, económicos y políticos los sistemas educativos deben renovar sus objetivos, sus funciones y sus métodos educativos. Uno de los retos más importantes radica en ser capaces de brindar a todos los educandos los conocimientos y habilidades necesarios para aprovechar de la mejor manera las tecnologías y las grandes cantidades de información que se están generando producto de la sociedad del conocimiento.

Ante estas nuevas tareas de la educación, es necesario reflexionar sobre las funciones que deben tener los profesores para dar respuesta a las demandas de formación de las nuevas generaciones.

La idea que se manejaba al inicio de la introducción de las tecnologías en la escuela es que la computadora iba a sustituir al profesor, afortunadamente ésta idea quedó atrás. La computadora al igual que otros equipos son herramientas didácticas que permiten innovar la labor educativa del profesor.

No podemos olvidar que la principal función del profesor es "… ayudar al alumno para que éste pueda responsabilizarse de su propio aprendizaje y a formar parte del ambiente escolar."<sup>14</sup> Esta tarea la podrá desarrollar si aprovecha todo los recursos que tiene a su alcance desde el gis y pizarrón hasta las tecnologías más avanzadas.

Actualmente se requiere de docentes con una actitud positiva y creativa para iniciar mejoras en el aprovechamiento de los alumnos. Para ello es importante reciban curso de formación permanentemente sobre diferentes temas educativos en los cuales se incluya el uso pedagógico de las computadoras para organizar situaciones de aprendizaje que respondan a los objetivos educativos. Es necesario que los profesores aprendan a aprovechar las bases de datos, los programas interactivos y los sistemas de comunicación electrónica, así como de evaluar los programas y proponer nuevas formas de aprovecharlos.

En el siguiente cuadro se describen algunas funciones que deben tener los profesores ante los avances tecnológicos.

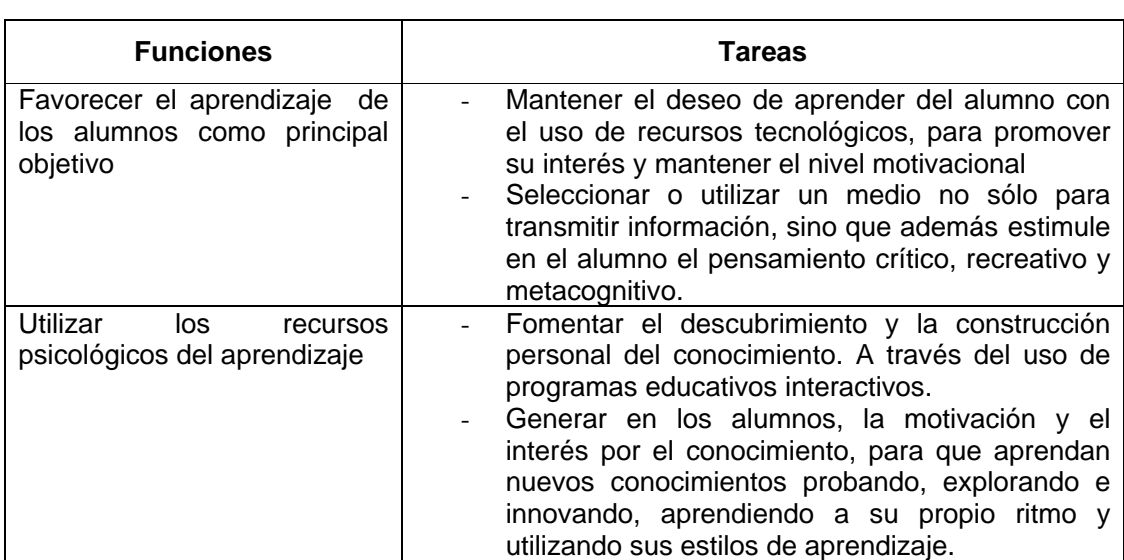

 $Cuadro<sup>15</sup>$ 

 $\overline{a}$ <sup>14</sup> ZARAGOZA, Joseph Ma. y Cassadó Antoni. Enseñanza asistida por ordenador. Edt. Bruño. Madrid. 1991. p. 39.

<sup>&</sup>lt;sup>15</sup> Tomado de VILLASEÑOR, Sánchez Guillermo. La tecnología en el proceso de Enseñanza- Aprendizaje. Trillas, México, 1989. p. 27.

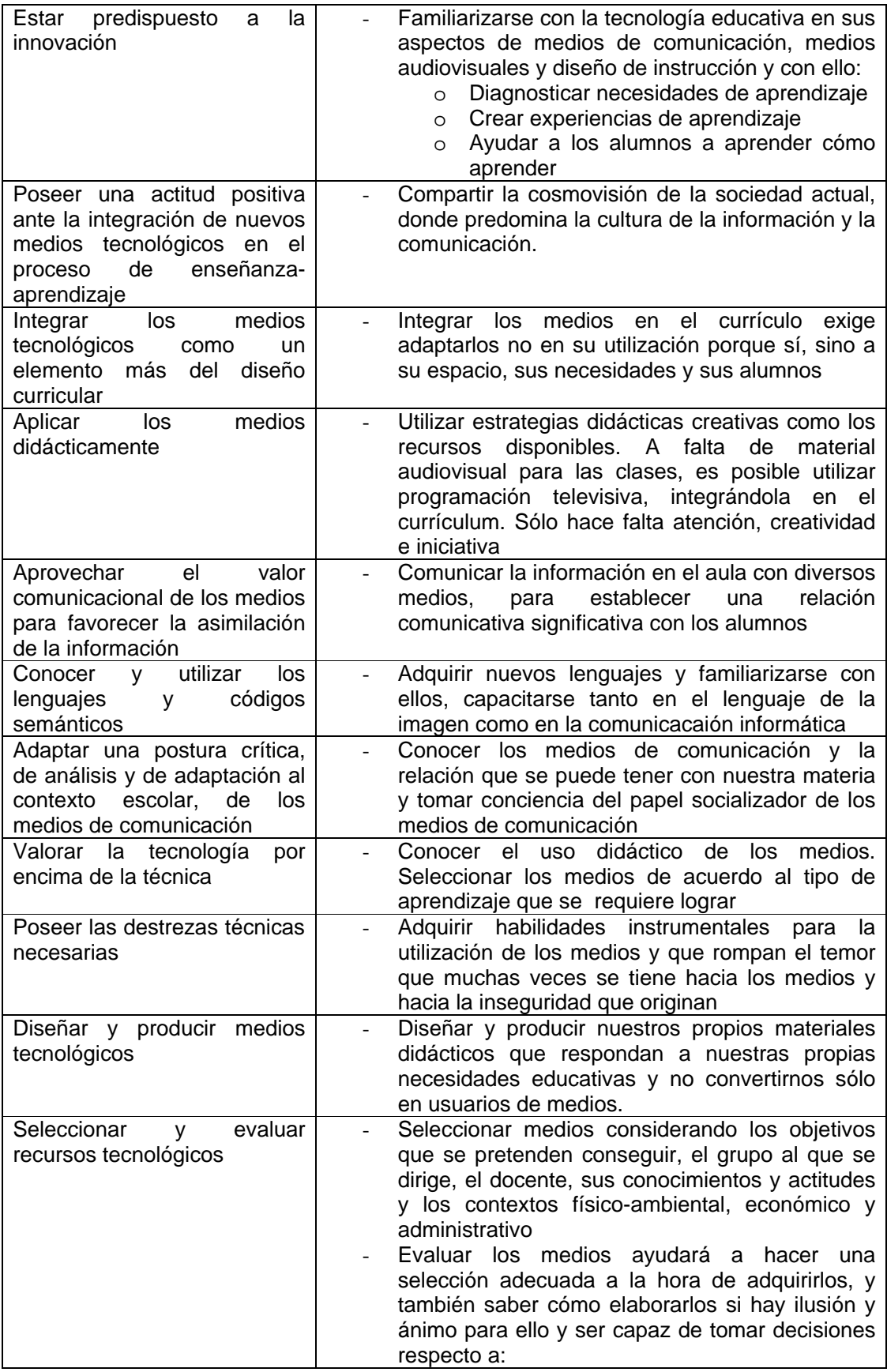

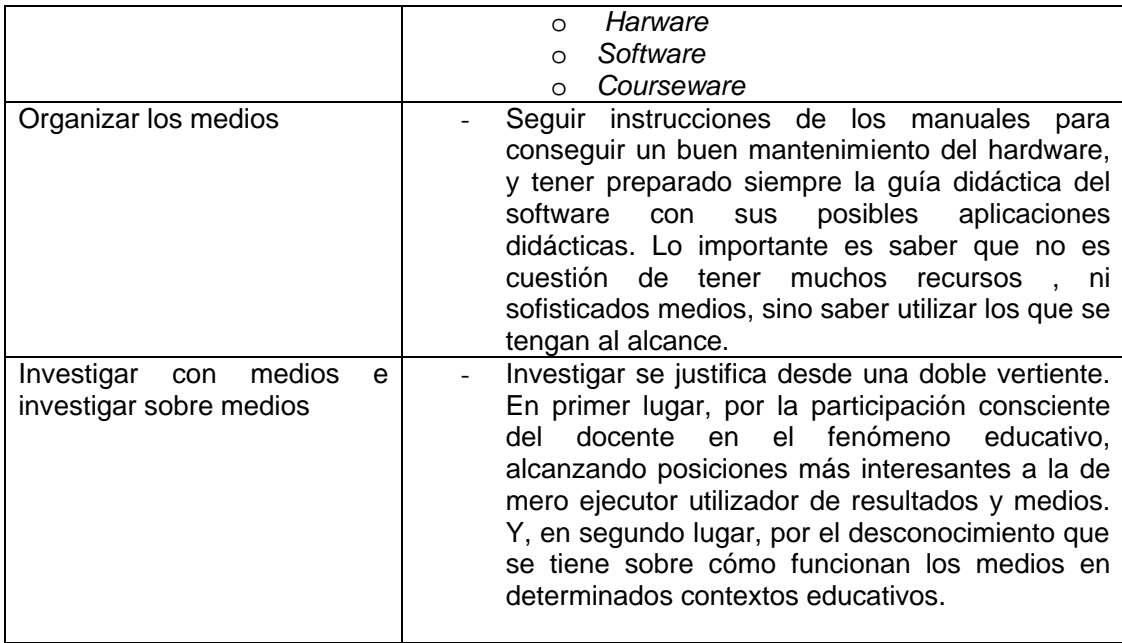

### **1.5 MEDIOS EDUCATIVOS**

l

En el proceso de enseñanza-aprendizaje intervienen varios elementos donde su existencia y nivel de integración llevan o no al logro del objetivo propuesto. Los propósitos educativos, los contenidos, los medio educativos, los alumnos y el mismo docente son algunos de estos elementos.

Debido al análisis que se realiza en este apartado solo revisaremos información relacionada con los medios educativos comenzando por su definición.

Se entiende por recurso didáctico o material educativo a aquel "…recurso que el profesor prevea emplear en el diseño o desarrollo del currículo –por su parte o la de los alumnos- para aproximar o facilitar los contenidos, mediar en las experiencias de aprendizaje, desarrollar habilidades cognitivas, apoyar estrategias metodológicas y facilitar o enriquecer la evaluación."<sup>16</sup>

<sup>&</sup>lt;sup>16</sup> RODRÍGUEZ, Rojo Martín et. al. Didáctica general. Qué y cómo enseñar en la sociedad de la información. Biblioteca Nueva. Madrid. 2002. p. 274

En esta definición se incluye desde el más tradicional recurso hasta los equipos tecnológicos más modernos. Todos cumplen la misma función ser soportes o apoyos para acercar la información a los alumnos.

#### **Clasificación**

Los recursos didácticos se pueden clasificar en:

- *Personales*. En este tipo se encuentran el profesor y los alumnos.
- *Materiales*. Estos recursos pueden ser objetos como libros, laboratorios, museo, la radio, el cine, o las tecnologías como la computadora.

La integración de varios recursos de diferentes tipos motiva y facilita el aprendizaje de sus alumnos.

Es importante aclarar que cualquier medio educativo tiene relevancia si está inmerso en situaciones educativas que respondan los objetivos educativos del plan y programas de estudio.

De acuerdo con las ideas expuestas en los párrafos anteriores las nuevas tecnologías y concretamente la computadora, es una herramienta didáctica que puede emplear el profesor en su tarea educativa en el momento que lo considere conveniente y realmente se justifique su incorporación en el salón de clase.

Aunque la selección y utilización de la computadora o de otros medios tecnológicos en la escuela no responde por lo general a reflexiones pedagógicas sobre la conveniencia de estas para el aprendizaje de los alumnos, es importante que se haga un análisis técnico y educativo para lograr mayores y mejores resultados .

# **1.6 VENTAJAS Y LIMITACIONES DEL USO DE LA COMPUTADORA EN EL PROCESO ENSEÑANZA-APRENDIZAJE.**

La incorporación de la computadora en el proceso educativo conlleva varias ventajas debido a las potencialidades que las NTIC tienen y que a continuación se presentan:

#### **Ventajas**

- Fortalece la motivación interna de los alumnos, debido a la novedad que éste representa al interior del aula.
- Integración de diferentes lenguajes (multimedia)
- Favorece el aprendizaje colaborativo, es decir se considera como un agente socializador que aumenta los contactos sociales, los alumnos interesados por saber qué pasa en la computadora del compañero de a lado y compartir lo sucedido.
- Facilita el tratamiento, la presentación y la comprensión de la información.
- Variedad metodológica, consiste en que el mismo contenido se presente, a través de distintos medios y con diferentes lenguajes.
- Interactividad, donde los usuarios tienen la oportunidad de manipular información y gráficos, además de entablar comunicación con otros.
- Favorece la creación de entornos de enseñanza a distancia.
- Existe la posibilidad de comunicación síncrona y asíncrona independientemente del lugar.
- Facilita el protagonismo del alumno en su propio aprendizaje. Gracias a la interactividad del programa los alumnos manejan la máquina y deciden la ruta de aprendizaje.
- Práctica y ejecución. Estos programas tienen como principal objetivo proporcionar al alumno ejercicios para lograr el dominio de una destreza determinada.

Este tipo de aplicación apoya los aprendizajes en que es preciso realizar prácticas de una forma sistemática y continua.

La ventaja principal es que la computadora puede generar con rapidez tantos ejercicios como al alumno precise y al ritmo que éste le marque.

• Demostración: este tipo de aplicación tiene como principal objetivo apoyar al docente en la instrucción de los alumnos ejemplificando sus explicaciones.

El uso de la computadora permite trabajar con demostraciones complejas ya que se pueden usar gráficas, colores y sonidos.

• Simulaciones. Este modo imita un sistema real o imaginario basado en el modelo teórico de funcionamiento del sistema. "Consiste en reproducir artificialmente una situación real con el objeto de que el alumno tenga una experiencia de aprendizaje"<sup>17</sup>

A diferencia de las demostraciones que se presentan o ilustran temas acompañados del profesor, en las simulaciones es más habitual que el alumno trabaje individualmente y tenga que interactuar con el programa.

 $\overline{a}$ 

<sup>&</sup>lt;sup>17</sup> VILLASEÑOR, Sánchez Guillermo. La tecnología en el proceso de enseñanza-aprendizaje. Editorial Trillas, Mèxico. P. 63

Las cualidades más destacadas de las simulaciones apoyadas por la computadora son:

- Permite que el alumno tome decisiones y experimente de manera directa ante situaciones simuladas.
- Posibilita la experimentación y toma de decisión sobre situaciones que pueden ser peligrosos en la realidad.
- Utiliza equipos o aparatos no disponibles en las escuelas.
- Se presentan situaciones no accesibles o de difícil realización.
- Juegos educativos

De estos programas se ha rescatado su estructura básica con finalidades lúdicas para ser transferida a otros programas instructivos.

Las características principales de estos programas son:

- El reto: existe una meta que no se sabe si se alcanzará
- La curiosidad. El programa resulta atractivo e interesante de tal manera que hace que el jugador se cree expectativas de lo que podría suceder aunque no lo realice.
- La fantasía: los juegos provocan imágenes mentales poco ajustadas a la realidad.
- Aprendizaje colaborativo.

A través de la discusión argumentada y del compartir con otros seres, en el aprendizaje colaborativo se puede lograr lo siguiente:

- Promover el desarrollo y el descubrimiento
- Fortalecer la autoconfianza individual
- La curiosidad por el conocimiento
- La búsqueda activa de mayor información
- La interacción favorece la participación activa y mutua en el aprendizaje
- Incrementa las relaciones afectivas así como el sentido de pertenencia al grupo
- Fomenta el desarrollo del pensamiento crítico
- Propicia el desarrollo de actitudes positivas hacia el aprendizaje
- Propicia la formación de valores como el respeto, la tolerancia y la verdad.

"Se puede afirmar entonces que el aprendizaje colaborativo es un método de enseñanza en el que estudiantes de diversos niveles de desempeño trabajan juntos en pequeños equipos hacia una meta común" 18

Los alumnos para aprender se apoyan unos a otros y así todos logran el éxito en su aprendizaje. Por tanto los principales componentes del aprendizaje colaborativo son la comunicación y el trabajo en equipo.

Los elementos básico de esta metodología de aprendizaje son los siguientes:

- *Interdependencia positiva*. Es importante que los alumnos se vinculen con otros compañeros para sentir que lograrán el triunfo entre todos.
- *Interacción promovedora*. Los estudiantes se ayudan mutuamente y comparten sus aprendizajes, esta retroalimentación fortalece sus conocimientos.
- *Responsabilidad individual para el equipo de trabajo*. Todos los integrantes del equipo se deben responsabilizar de dos cosas: ser participativo en las

l

<sup>&</sup>lt;sup>18</sup> CARLIER, Mónica. Ambientes de aprendizaje colaborativos apoyados con tecnologías de la información y la comunicación como instrumentos mediadores en la relación pedagògica. P. 4 en : http://edwin.virtualave.net/html/informatica/2.html

actividades del grupo y apoyar a integrantes de otros equipos para demostrar competencia y aprendizaje.

Es importante evaluar el trabajo que se da al interior de los equipos ya que, el solo hecho de colocar a los alumnos juntos para ser un equipo no asegura que se comportarán de esa manera. Es necesario evaluar continuamente el avance en sus aprendizajes en el marco del trabajo en equipo.

Para que sea efectivo el aprendizaje colaborativo se requiere:

- Integrantes del equipo: el equipo debe ser heterogéneo en cuanto edad, inteligencia, desempeño académico, y diferencias en puntos de vista lo cual requerirá de comunicación para llegar a un consenso. Se recomienda que los equipos sean pequeños en el cual se debe de elegir un dirigente o moderador.

Es importante que los tiempos asignados para trabajar en equipo sean suficientes para lograr los objetivos planteados.

- Distribución de las tareas. Se debe tener especial cuidado en la asignación de las tareas para cada uno de los participantes ya que no todas las actividades fomentar la colaboración.
- Medios de comunicación. Para que el aprendizaje colaborativo funcione efectivamente se debe trabajar sobre un medio de comunicación adecuado que permita el máximo de interacción entre los alumnos.

El aprendizaje colaborativo hace hincapié en los roles que deben cumplir cada uno de los participantes en el proceso y la interacción entre ellos.

- Papel de profesor. El profesor se mira como un facilitador del aprendizaje más que como un instructor, esto permite que los equipos trabajen

siguiendo sus normas y necesidades sin la intervención directa e impositiva del docente.

- Papel del alumno. Se asume que los alumnos son personas con capacidades y potencialidades que les ayudan en la realización de sus trabajos, por lo tanto cada integrante del equipo debe asumir una responsabilidad para lograr el objetivo planeado.
- Interacción alumno-profesor. En esta relación se rompen los esquemas tradicionales: el que sabe mucho (profesor) y del que no sabe nada (alumno), en este modelo ambas partes tienen capacidades y limitantes y se pueden enriquecer uno del otro, siempre y cuando estemos consientes de que el aprendizaje es permanente.

#### **Limitantes.**

- Los paquetes de juegos pueden ser un problema principalmente para los niños al mantenerlos por períodos muy largos frente a la pantalla y crearles dependencia al videojuego. Estos juegos requieren de gran cantidad de memoria de la máquina, restando así su capacidad de trabajo.
- Los virus o contaminación de paquetes e información que puede presentarse en la computadora es un serio problema, pues además de alterar el funcionamiento puede provocar la perdida de información y en algunos casos puede dañar seriamente al equipo. Existen vacunas o formas de protección contra algunos tipos de contaminación, sin embargo no es posible proteger del todo a los programas e información almacenada.
- El abuso, la utilización excesiva y el uso inadecuado de la computadora. En ocasiones algunos profesores se aferran a una herramienta o un medio cuando existe otro más efectivo y más fácil de utilización.
- Para que funcione una computadora requiere de energía eléctrica; y como es posible por causas imprevistas la interrupción de ésta, para evitar pérdidas de información al estar trabajando el usuario, es recomendable guardar constantemente en la memoria los datos procesados hasta ese momento.
- La resistencia a usar las nuevas tecnologías por parte de alumnos y docente y la ansiedad que provoca su uso excesivo.

# **C A P Ì T U L O lI**

# **HERRAMIENTAS INFORMÁTICAS DE LA COMPUTADORA**

#### **2.1 CONCEPTUALIZACIÒN**

Las computadoras se pueden ver como herramientas de apoyo para el proceso enseñanza-aprendizaje. Sus aplicaciones o programas como el procesador de textos, *exce*l, bases de datos, *power point* y otros permiten manejar, organizar y presentar la información de diferentes maneras y con diferentes lenguajes.

Esto resulta atractivo para los alumnos y motiva el aprendizaje de los contenidos escolares. A este proceso de incorporación de la computadora en el salón de clases, se le conoce como aprendizaje asistido por computadora.

#### **2.2 PROCESADOR DE TEXTOS**

Uno de los programas informáticos que posee la computadora es el procesador de texto o mejor conocido como "*Microsoft Word*". Este programa permite aprovechar la computadora como máquina de escribir, pero con otros recursos más poderosos.

La pantalla sustituye la hoja blanca y los textos que se elaboran se pueden corregir, modificar, trasladar, pegar, etc. También se puede modificar el formato de los escritos mediante ordenes sencillas, es decir, se puede cambiar la forma y el tamaño de la letra, si se requiere se puede subrayar, se pueden ajustar los cuatro márgenes, cambiar el color de la letra, borrar y pegar palabras o párrafos, etc.

Además se pueden incluir gráficos, cuadros, esquemas, dibujos e incluso se puede numerar las hojas automáticamente desde el número que nosotros elijamos.

Los títulos que se escriban en los documentos, se pueden centrar o alinear a la derecha o la izquierda, se puede insertar notas a pie de página que son numeradas automáticamente.
Mediante una orden se puede verificar la ortografía del texto y seleccionar la palabra correcta gracias al diccionario que incluye la computadora. Se pueden crear tablas con gráficos.

La información que trabajamos en la computadora se puede guardar en la máquina, en un disco flexible o CD-ROM y revisarla si es necesario en otro equipo. También es posible imprimir los documentos elaborados para su revisión final.

Las posibilidades del procesador de textos mencionadas anteriormente son algunas de las que ofrece el programa. Los profesores pueden aprovechar estas herramientas para elaborar sus trabajos como informes, programaciones didácticas, oficios, gráficas sobre los niveles de aprovechamiento de los alumnos, listas de asistencia, material didáctico como una presentación, etc.

Algunos usos que se le puede dar al programa de *word* en el salón de clase se mencionan en el siguiente cuadro.

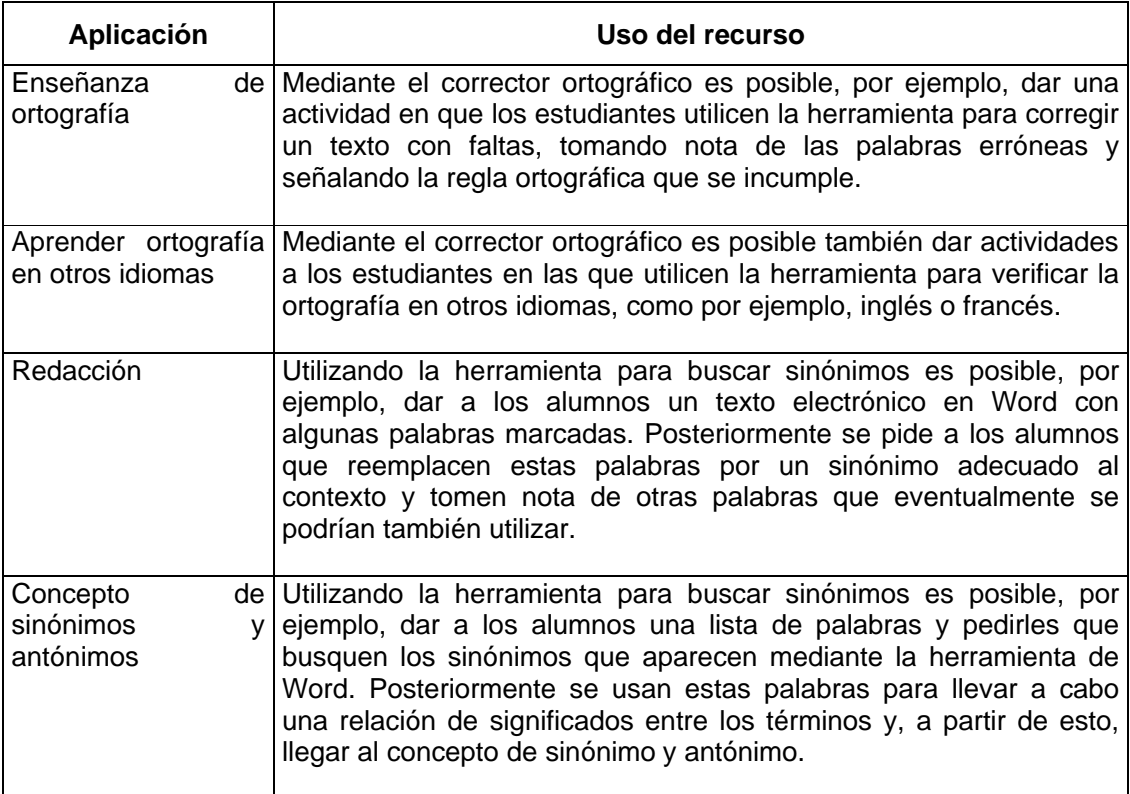

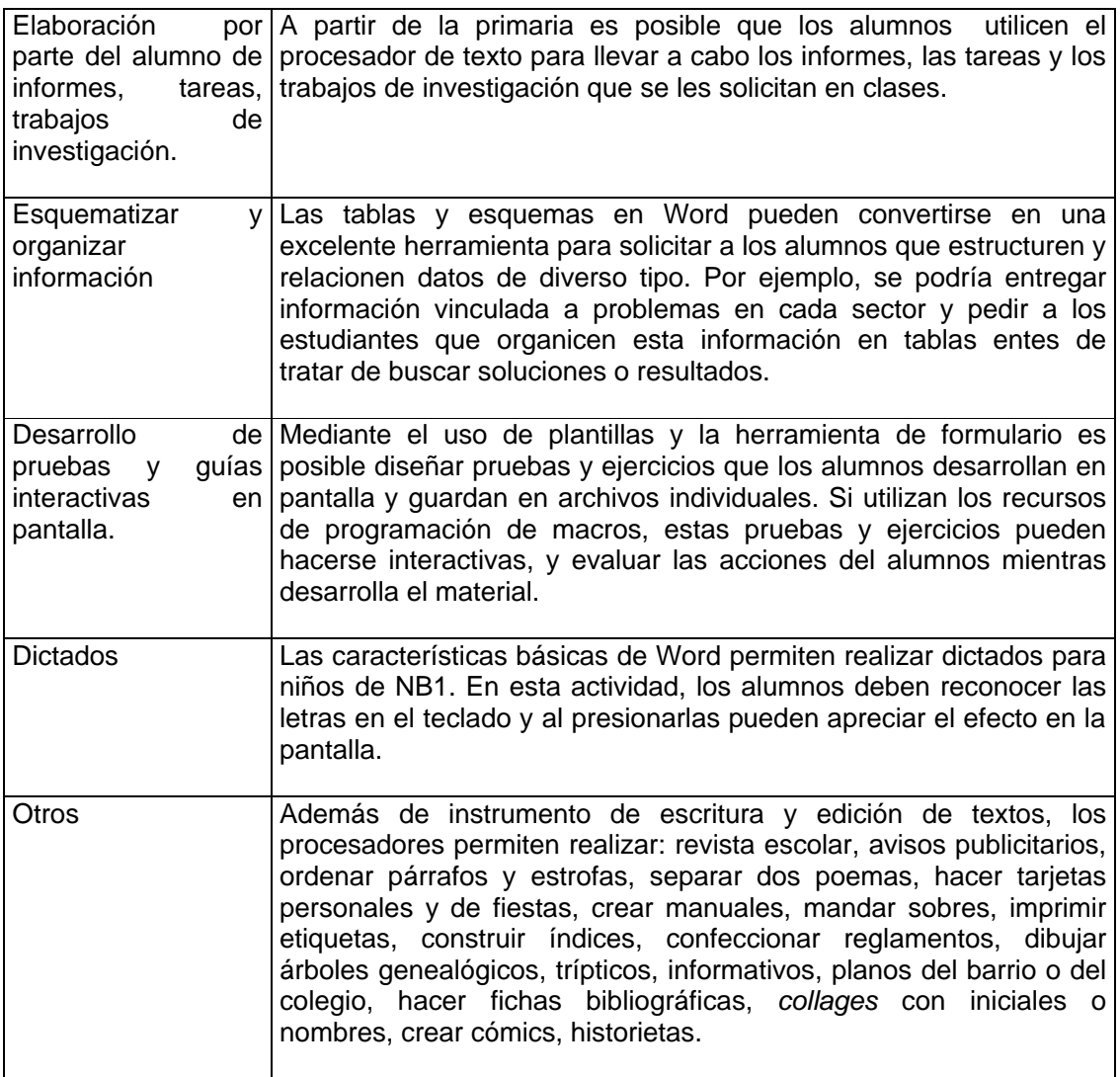

## **2.3. BASES DE DATOS**

Existen dos tipos de bases de datos, la primera se caracteriza por ser de acceso secuencial o de serie ya que son aquéllas que obligan a leer la información que contiene cada bloque hasta llegar a los datos que nos interesan. El segundo tipo permite el acceso a la información de manera aleatoria ya que se pueden leer directamente los datos que deseamos, sin tener que hacerlo previamente con otros datos.

El primer tipo de bases de batos son más lentas en la búsqueda de información que las de acceso aleatorio, pero desluego tiene más ventajas que un archivo manual.

Un tercer tipo de bases de datos son las relacionales, que son aquellas que permiten trabajar con varios datos estableciendo lazos de unión entre ellos. Por ejemplo, en un archivo se conservan datos sobre los nombres de un grupo de los alumnos, en otro se conserva información sobre las materias que cursan y en un tercer archivo las calificaciones. Estos datos se relacionan de tal manera que al consultar un dato se pueda obtener información relacionada con el primer dato. Algunas bases de datos cuentan con contraseña para su acceso, así, la consulta de ciertas informaciones queda reservada para algunos usuarios.

Las bases de datos resultan muy útiles a los alumnos para diferentes tareas como las que se describen a continuación:

- Los alumnos aprenden la utilidad de la computadora para almacenar grandes cantidades de información. También comprenden que estas bases de datos almacenan información importante que puede contribuir a su formación.
- La facilidad para consultar la información almacenada en los grandes bancos de batos.
- Aprenden que es importante la restricción a determinada información, así como las ventajas y desventajas de sistemas concretos para recuperar la información.

Las tareas concretas que los alumnos realizan alrededor de una base de datos son:

- Introducir información
- Organizar la información
- Buscar información
- Manipular información
- Presentar la información

La introducción de la información puede realizarse desde el teclado. Existen varios mecanismos para realizar esta tarea y su selección depende los recursos con los que se cuentan y del valor de la información.

La organización de la información es una tarea que se recomienda hacer en equipo y realizar varios ejercicios de ensayo y error para lograr mejores resultados.

 La búsqueda de información es la actividad más frecuente, los alumnos consultan enciclopedias y otros programas como las bases de datos o bibliotecas de algunas instituciones más para encontrar la información que necesitan.

Es importante reflexionar sobre esta serie de tareas ya que pueden desarrollar habilidades en los alumnos que más tarde les servirán para desempeñarse de mejor manera en su vida escolar o laboral.

## **2.4. LA HOJA DE CÁLCULO.**

Una hoja de cálculo es básicamente una gran hoja llena de casillas en las que podemos introducir números o funciones.

Las funciones pueden relacionar valores de otras casillas y constantes. También permite organizar la información numérica de manera rigurosa. La información se estructura en una tabla y es posible aplicarla a los datos que se encuentran en las celdas de operaciones o realizar funciones. Las primeras aplicaciones de la hoja de cálculo electrónica fueron ciertamente contables.

Otra aplicación de la hoja de cálculo, es el cálculo estadístico ya que permite manejar la información cruzada con mucha facilidad. Las aplicaciones que se le pueden dar a la hoja de cálculo en la educación son más de corte administrativo, ya que el docente puede registrar en una tabla varios datos sobre sus grupos como sus nombres, asistencias, retardos, calificaciones, etc.

Los alumnos con el apoyo de esta herramienta pueden realizar varias actividades como: organizar información, diseñar relaciones y analizar procesos matemáticos descomponiéndolos en sus partes.

#### **2. 5 PRESENTACIONES ELECTRÓNICAS (***POWER POINT***)**

El programa *Power Point* tiene las herramientas necesarias (audio, video, texto, etc) para elaborar una presentación electrónica o diapositivas sobre algún tema.

Estas presentaciones tienen algunas ventajas como:

- La continuidad de las presentaciones, es más fácil de manejar gracias a las transiciones y a las animaciones.
- Se apoya de las imágenes fijas y en movimiento y de los textos para captar la atención del auditorio.
- Se aprovechan las características de los programas multimedia como el sonido, la imagen, el texto, el video, etc.
- El programa tiene más de mil imágenes que pueden ser integradas a las presentaciones.
- Permite insertar clips, sonoros y de video para crear presentaciones electrónicas multimedia. Actualmente las computadoras cuentan con aparatos de audio y video.
- Se pueden crear o insertar documentos de otros programas como las tablas de word.
- Se pueden añadir comentarios a la diapositiva para apoyar la presentación del tema. Estos comentarios se pueden imprimir.

- Se pueden aplicar, crear animaciones, así como definir el tiempo de presentación de los dispositivos con la ayuda del botón de la barra de herramientas.

Las herramientas de *Power Point* son de gran utilidad con ellos pueden organizar sus trabajos sobre algún tema y presentarlos en grupo. La utilización de estos medios representan una variedad en las estrategias de aprendizaje que el docente puede emplear para alcanzar mejores resultados en el aprendizaje de los alumnos.

Es importante mencionar que el formato de los documentos no debe superar la calidad de los contenidos, porque se corre el riesgo de aprender a manejar un equipo pero sin mensajes claros y con poco significado.

## **C A P Ì T U L O lII**

**MULTIMEDIA**

#### **3. 1 CONCEPTUALIZACIÒN.**

l

El concepto multimedia ha quedado muy presente en el mundo de las nuevas tecnologías, utilizándose este término para hacer referencia a cualquier tipo de producto relacionado con el tratamiento de imágenes y sonidos.

Actualmente se identifican los sistemas multimedia con una computadora dotada de CD-ROM. El CD-ROM esta considerado por muchos especialistas como un tipo de soporte de información y su única relación con los sistemas multimedia es haber sido el soporte básico para muchos programas durante casi una década. Una computadora se considera un sistema multimedia por integrar texto, grafismo, imagen real fija, imagen animada, video, audio, etc. Los programas multimedia educativos pueden estar contenidos en un CD-ROM, en un disquete o en la misma computadora.

La palabra multimedia se ha utilizado en educación desde hace varios años cuando se ha hablado de programas de enseñanza multimedia de uso didáctico a los que integraban audio y video con materiales impresos.

Etimológicamente, el significado del vocablo multimedia es: Multimedia, que significa muchos medios. Con los nuevos avances tecnológicos la definición de multimedia se ha dado desde la informática. En general se pueden definir los sistemas multimedia a "…aquel capaz de presentar información textual, sonora y audiovisual de modo integrado y coordinado: gráficos, fotos, secuencias animadas de video, gráficos animados, sonidos, voces y texto..."<sup>1</sup>

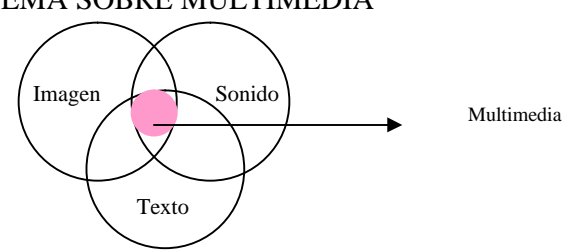

ESQUEMA SOBRE MULTIMEDIA

<sup>1</sup> RÌOS, Ariza J. Manuel y Cebriàn de la Serna Manuel. Nuevas tecnologías de la información y comunicación aplicadas a la educación. Ediciones Aljibe, Granada, 2000. pag. 202

#### **3. 2 CARACTERÍSTICAS DE LOS SISTEMAS MULTIMEDIA.**

La principal característica de cualquier multimedia es la integración de lenguajes expresados en diferentes códigos. En este caso, un mensaje no es más importante que otro, ni se trata de que aquel se sume a otro, sino que se complementen de forma coordinada. Algunos autores destacan cuatro características fundamentales en los programas multimedia. Desde luego que no es necesario que estén presentes las cuatro características para que un programa sea denominado como multimedia.

#### **3.2.1 Lo digital**

 $\overline{a}$ 

La información que nos rodea en su mayoría son datos analógicos. Por ejemplo la televisión, la radio, los libros, los carteles, etc. son fuentes análogas, es decir, la información es percibidas gracias a las ondas. En el caso de las imágenes y el texto son ondas de colores y de la música, el radio y la voz, las ondas son sonoras.

En cambio "La digitalización es el proceso de lectura de la información analógica y de su interpretación para una computadora a través de la conversión de esta información en señales digitales, es decir, en secuencias binarias (1 y 0)."<sup>2</sup> El número 1 corresponde al paso de la electricidad y el número 0 a su cierre.

La digitalización sirve para presentar cualquier información a partir de constituyentes elementales, los cuales son fáciles de identificar y localizar al gusto de cada cual. Además, en la medida en la que estos constituyentes se materializan por medio de impulsos eléctricos, se pueden grabar sin dificultad en un soporte magnético, que resulta barato, muy poco voluminoso y de una gran capacidad. Por lo tanto, los grandes principios que caracterizan la informática son: el almacenamiento de datos y su procesamiento.

<sup>2</sup> ARMAND, St-Pierre y Natalie Kustcher. Pedagogía e internet. Aprovechamiento de las nuevas tecnologías. Trillas, México, 2001. p 96.

Existen dos ejes fundamentales del desarrollo de la informática son. El primero radica en el interés de aumentar la capacidad de almacenamiento de datos, lo que lleva a la aparición de discos duros cada vez más potentes en el mercado.

En pocos año se pasó de discos duros cuya memoria fija andaba por los 532 *megabytes* (1Mb = 1 millón de bytes) a discos de muchos gigabytes (1 Gb = mil millones de bytes). El segundo tiene que ver con la rapidez de acceso a los datos y la potencia de su procesamiento también aumenta cada vez más. Actualmente existe una necesidad de renovar los equipos en un tiempo muy corto ya que continuamente aparecen máquinas cada vez más sofisticadas en el mercado.

En cuanto a la escritura, la digitalización ha traído grandes avances ya que actualmente para escribir algún texto recurrimos a la computadora y dejamos a un lado la máquina de escribir. En cuanto a la imagen, las imágenes captadas por los aparatos digitales son los que se vuelven cada vez más fáciles de utilizar y sus precios son accesibles cada vez más.

La digitalización puede convertirse en una herramienta útil en las escuelas. Las imágenes pueden ser digitalizadas y reelaboradas en función de los objetivos de un curso y presentadas en pantalla; esto con la ayuda de un programa de presentaciones electrónicas o de un CD-ROM.

Las imágenes y sonidos de películas, videos, de canciones o música, esquemas son fuentes visuales y sonoras susceptibles de ser digitalizadas, combinadas y fácilmente incorporadas en los cursos utilizando un solo dispositivo. Estas características de la digitalización son importantes para el proceso educativo ya que la computadora sirve a la vez como grabadora, televisión, video y sistema de sonido. Los docentes pueden incorporar a su curso recursos diversificados y presentarlos en sus clases para motivar a sus alumnos y captar su atención al mandar información para todos los sentidos, para favorecer el aprendizaje.

## **3.2.2 Hipertexto.**

Este elemento importante de la multimedia se caracteriza por los siguientes aspectos.

- 1. Ramificación. Es la capacidad del sistema para responder a las peticiones del usuario con el objetivo de encontrar datos concretos en un gran volumen de información disponible. Gracias a esta característica el usuario va descartando los datos, entre los que se encuentra las información que se desea encontrar.
- 2. Transparencia. En el proceso de búsqueda de la información es importante que no existan obstáculos para el usuario, el sistema debe facilitarle la selección de cualquier dato, es decir, debe ser, rápido y sencillo.
- 3. Navegación. Es importante que en los sistemas multimedia se pueda buscar información sin perdernos en ese mundo de datos. Varios sistemas proporcionan las herramientas para buscar y seleccionar la información.

## **3.2.3 Interactividad**.

"Se refiere a la posibilidad de establecer una comunicación recíproca" 3 con la computadora. Un equipo de cómputo que permite al usuario hacerle una pregunta o pedir un servicio es una máquina interactiva. Esta característica de la máquina de establecer una relación comunicativa con el usuario tal vez, sea la de mayor importancia desde el punto de vista educativo, ya que permite que el usuario busque información, tome decisiones y responda a las distintas propuestas que ofrece el sistema. Las aplicaciones interactivas esperan las órdenes del usuario para ejecutar una acción y poder avanzar.

Estos programas representan la superación de la pasividad que caracterizaba a los anteriores medios como la televisión.

El grado de interactividad de un programa multimedia tiene que ver con la manera en que supera la lectura lineal de los documentos para ofrecer alternativas de comunicación de acuerdo con las características de cada usuario.

#### **3.3 APLICACIONES MULTIMEDIA.**

En este apartado se analizarán diferentes programas o aplicaciones multimedia desde la concepción de aprendizaje que manifiestan.

En la mayoría de los casos las empresas que desarrollan programas multimedia están más preocupados por el aspecto estético y útil de los programas que por favorecer el aprendizaje de los usuarios de acuerdo a planteamientos teóricos.

A continuación se describen los programas multimedia organizados por teoría educativa de acuerdo la concepción de aprendizaje que reflejan.

*Aprendizaje basado en teorías asociacionistas.* Se concibe el aprendizaje como la creación de una serie de asociaciones de ideas o conocimientos y su base se encuentra en la enseñanza programa y las viejas máquinas de enseñar de Skinner.

El surgimiento de los multimedia dio lugar a aplicaciones como programas de ejercitación, tutoriales y libros multimedia infantiles.

a). Programas de ejercitación. Estos programas presentan al usuario ejercicios de manera escalonada, progresivo, adecuadamente variados, siguiendo el ritmo de aprendizaje de cada persona. No proporcionan demasiada información ni tratan de facilitar la adquisición de conceptos. En estas aplicaciones se considera que la práctica y la repetición son la base para el aprendizaje.

Si los docentes tratan de basar su enseñanza en este principio, estarán trabajando bajo una visión simple del proceso educativo, ya que el asociacionismo es muy limitante como para dar respuesta a todos los problemas que se presentan en el aula. Se puede recomendar que apliquen programas específicos de ejercitación para problemas específicos de aprendizaje de destrezas, de esta forma podrá resolver situaciones de la forma más rápida y eficaz.

En general, los programas de este tipo parecen adecuados para el aprendizaje de destrezas sencillas como son: elementos de ortografía, pronunciación, cálculo, reconocimiento visual, etc.

b) Tutoriales. "Son programas que guían al alumno en el aprendizaje, ofreciéndole información y actividades que supuestamente mejoran o provocan el aprendizaje."<sup>4</sup> Durante su uso, el sujeto tiene la opción de seguir un único camino (diseño lineal), pero a su propio ritmo o puede seguir diferentes caminos (diseño ramiaficado) de acuerdo con su propio proceso de aprendizaje. Son sus respuestas a las actividades propuestas las que actúan como *feed-back* permitiendo al sistema decidir el camino más adecuado del sujeto.

Se recomienda que los tutoriales son adecuados para la adquisición de contenidos conceptuales concretos y facilitan la comprensión de conceptos simples a diferencia de los más complejos.

Estos programas al igual que los de ejercitación se recomiendan para resolver situaciones concretas, por ejemplo, colores, formas, la clasificación de las plantas u los animales, etc. Dejar toda la responsabilidad del aprendizaje de los alumnos a estas aplicaciones no es lo más recomendable, expertos recomiendan que las personas necesitamos del entorno social y de la relación personal con los demás para lograr aprendizajes más integrales.

 $\overline{a}$ 

<sup>&</sup>lt;sup>4</sup> RÍOS, Ariza y Cebrián de la S. Manuel. Nuevas Tecnologías de la Información y de la Comunicación aplicadas a la Educación. Ediciones Aljibe, Granada, 2000. pag. 206

c) Libros multimedia. Se consideran como "…programas lineales, compuestos por una serie de escenas, en las que el niño puede interactuar con distintos objetos descubriendo los elementos activos de las mismas."<sup>5</sup> Estos programas tienen más carácter lúdico que de aprendizaje. En cada una de las escenas, el alumno interactúa con objetos, también puede practicar con la pronunciación de frases y sentencias. Además los niños pueden saltar el orden preestablecido de escenas. Por lo general estos se emplean en los primeros años de la escuela básica.

El aprendizaje que se logra con esta aplicación se basa al igual que los programas anteriores, en la práctica y en la repetición. Este principio es un elemento clave para el aprendizaje, pero que se debe combinar con otros para lograr mejores resultados en el proceso educativo de los alumnos.

*Aprendizaje como construcción del conocimiento.* Estos programas se basan en la teoría del aprendizaje constructivista. En este apartado vamos a estudiar algunos programas de tipo informativo tales como la enciclopedia, el hipermedia y el estudio de casos y problemas.

- a) Enciclopedias. Estas aplicaciones se caracterizan por incluir información agrupada en registros a los que se puede tener acceso a través de índices y enlaces. Actualmente cuentan con herramientas multimedia para el conocimiento lo que permite al alumno seleccionar algunas páginas que le interesen, copiar imágenes, crear archivos propios con texto, crear notas, etc.
- b) Hipermedia. Son programas que se utilizan en diseños curriculares con un esquema similar al de las enciclopedias, ya que también son fuentes de información que permiten acceder a los datos que resultan relevantes.

Por hipermedia estamos considerando a "…un modelo de diseño de programas multimedia que se caracteriza por organizar la información en pequeños paquetes con significado completo, de diferente nivel de complejidad, unidos mediante enlaces que permiten navegar coherentemente a través de los paquetes, siguiendo una idea o una línea lógica de razonamiento."<sup>6</sup>

Los paquetes pueden integrar información gráfica, textual, audiovisual, etc. y la navegación se realiza también entre los diferentes soportes. Estos recursos no siempre son adecuados para el aprendizaje independiente, ya que son poco recomendados para principiantes debido a la falta de conocimientos y experiencia en el campo, lo que dificulta la toma de decisiones inherentes a la navegación.

En varias ocasiones se ha intentado diseñar hipermedia de acuerdo con varios estilos cognitivos, pero este trabajo resulta un tanto complicado y por ello no se ha podido concretar. Lamentablemente se diseñan centrados en el contenidos y no de acuerdo a las necesidades de los usuarios.

c) Resolución de casos y problemas. Estas aplicaciones presentan a los usuarios un motivante y sugerente problema, de forma que deben trabajar y buscar la información necesaria dentro de la propia aplicación, con un único objetivo de resolver el problema. Tienen amplias posibilidades educativas poco utilizadas.

Para la búsqueda cuenta con información que contiene el mismo programa y con otras fuentes externas La posibilidad de acceder a internet en cualquier momento hace de estos un valioso recurso, ya que también integra video y audio.

 6 BARTOLOMÉ, Antonio. 1999. Nuevas Tecnologías en el Aula. Editorial GRAÖ, Barcelona. pag. 126

Estos programas son de gran ayuda para el profesor ya que puede organizar sus clases en una serie de problemas o casos sobre los que se trabaja. Sabemos que no todas la asignaturas se pueden organizar de esta manera pero se puede utilizar alguno de los programas existentes para atender a temas específicos.

En estos programas, como en los hipermedia, los alumnos deben buscar la información, valorarla, seleccionarla e incorporarla a su proceso de construcción del conocimiento. Esta tarea se puede trabajar en grupo. Otra ventaja de estas aplicaciones es que presentan a los alumnos un objetivo concreto sobre el que trabajar, una meta que perseguir, lo que motiva y facilita el trabajo que realizan.

Las aplicaciones relacionadas con la resolución de casos y problemas favorecen la adquisición de un conocimiento profundo como: comprensión de conceptos complejos, interpretación de situaciones, adquisición de nociones en diferentes niveles, etc.

#### **Modelos ambivalentes.**

a) Programas de simulación. En las simulaciones el usuario se encuentra unas situaciones que van cambiando en función de las decisiones que éste adopta. El alumno tiene la opción de tomar decisiones y cada una de estas tiene unas consecuencias que se traducen en nuevos cambios en el entorno.

El usuario puede tener como objetivo explorar un entorno, asegurar la permanencia del sistema o simplemente sobrevivir.

La utilización de otros recurso como el video e interfases contribuyen a elevar los niveles de realismos de las simulaciones. Los modelos más sofisticados utilizan un equipamiento especial, un ejemplo de estos son las simulaciones de vuelo. Las simulaciones más sencillas pueden limitarse a un interface de texto que proporciona información y permite al sujeto introducir sus decisiones con ayuda del teclado.

En varios casos se utilizan elementos auxiliares como pantallas táctiles que reaccionan al contacto con los dedos. Por ejemplo en las simulaciones con vehículos se incorporan las palancas de mano que incorporan uno o varios botones.

En estos casos el aprendizaje puede estar ligado al desarrollo de conocimientos complejos o sencillos.

Las simulaciones pueden ser utilizadas en grupo ya que sirven para generar el trabajo colectivo y la discusión de los temas.

b) *Videojuegos.* En este apartado se describirán las características de los videojuegos contenidos en CD-ROM y que se utilizan en computadoras personales.

Diversión y entretenimiento, son una de las principales características de estos programas. Resultan agradables para los usuarios por los estímulos visuales y sonoros que tiene; también resultan agradables para el pensamiento, debido a la fabulación y fantasía que se crea alrededor de estos.

Estos elementos reflejan la parte divertida que se encuentra en los videojuegos. Debemos recordar que lo importante de los videojuegos no es si su diseño tiene o no un propósito educativo, si no que la actividad del sujeto con el mismo tenga unas consecuencias educativas.

Se trata de diseñar actividades en las que los estudiantes se sientan involucrados y logren un buen nivel de satisfacción. Estos programas siguen el principio de enseñar deleitando. "Las educadoras y educadores pueden utilizar videojuegos específicamente educativos, pero también

49

pueden utilizar educativamente videojuegos."<sup>7</sup> Se recomienda a los educadores que durante varios meses utilicen los videojueos ya que es a partir del conocimiento del medio y del recurso como podría comenzar a entender la forma de utilizarlo en el salón de clase.

#### **Aprendizaje contextual.**

Algunos videojuegos educativos basan su diseño en lo que se considera como aprendizaje contextual. Éste propicia que el alumno se sumerja "...en un contexto que poco a poco a lo largo de la acción del juego le impregna como un ambiente, generando un aprendizaje."<sup>8</sup>

Los contenidos y algunas de las destrezas que los alumnos deben aprender son la familiarización con un vocabulario específico, datos, personajes, hechos, situaciones y otros tipos de información. Es cierto que este aprendizaje no provoca la estructuración del conocimiento pero se incorpora de manera natural a las estructuras existentes previamente.

Su carácter participativo y lúdico de estos programas los convierten en materiales atractivos para los alumnos.

#### **Aprendizaje en grupo.**

 $\overline{a}$ 

El diseño de varios programas de este tipo está orientada al trabajo en equipo debido al limitado número de computadoras que se encuentran en los centros escolares. De ahí que los profesores organicen las clases por grupos o por parejas para aprovechar los programas que salen al mercado.

Varios videojuegos se han diseñado y organizado sobre la base del trabajo en equipo para lograr determinados objetivos. Algunas de las actividades que sugieren son: repartir las tareas entre los alumnos que forman parte del grupo y formar equipos para discutir los temas que se consultan en los programas.

<sup>7</sup> BARTOLOMÉ, Antonio. 1999. Nuevas Tecnologías en el Aula. Editorial GRAÖ, Barcelona. pag. 131 8 Ibid. p. 138

Otras de las aplicaciones explicadas en los párrafos anteriores se pueden utilizar para trabajar por equipos como las simulaciones o la resolución de problemas.

El diseño de programas para trabajar en equipo a través de la red se está convirtiendo en un novedoso avance en relación a los programas multimedia. La combinación de herramientas informáticas y de comunicación permiten que las personas trabajen en colaboración con otras a través de la internet.

Una reflexión que se debe hacer sobre el uso de estos programas es "... los profesores y profesoras deben aprender a sacar partido de esta posibilidad, y dejar de considerar el ordenador como un medio estrictamente individual."<sup>9</sup>

## **3.4 SELECCIÓN Y EVALUACIÓN DE PROGRAMAS MULTIMEDIA.**

Para seleccionar y evaluar los materiales multimedia desde el enfoque del proceso enseñanza-aprendizaje nos apoyaremos de una pregunta clave: *quién utiliza qué para quién.*

El *quién* se refiere a la persona que usa el medio, que puede ser el alumno, el profesor responsable de una asignatura, el profesor que aparece en el programa, el programador o diseñador de la aplicación, es decir, el que tiene la iniciativa y la responsabilidad de su utilización didáctica.

Para determinar su *utilización* se analizan las condiciones, es decir, si se empleará de manera individual, en grupo, dentro o fuera del salón de clase, etc., de igual manera se debe considerar la función que tienen, ya sea como material de apoyo al curriculum o complementario y por último es importante tomar en cuenta los fines que debe lograr como: informar, generar actitudes, transmitir información, desarrollar aptitudes, motivar, etc.

<sup>&</sup>lt;sup>9</sup> Ibid. p. . 140

El *qué* se centra en analizar los programas para valorar aspectos como: la coherencia con los objetivos, secuenciación y nivel de dificultad de los contenidos, calidad técnica, naturaleza de los autores, etc.

El *para quién* hacer referencia a los destinatarios, a las características que se deben considerar en la selección de acuerdo con la edad, los intereses, el nivel educativo, los conocimientos previos, las expectativas, etc.

Estos elementos pueden analizarse desde tres perspectivas o dimensiones: educativa, tecnológica y comunicativa.

En el siguiente cuadro se mencionan algunas preguntas que se pueden considerar en cada uno de los elementos.

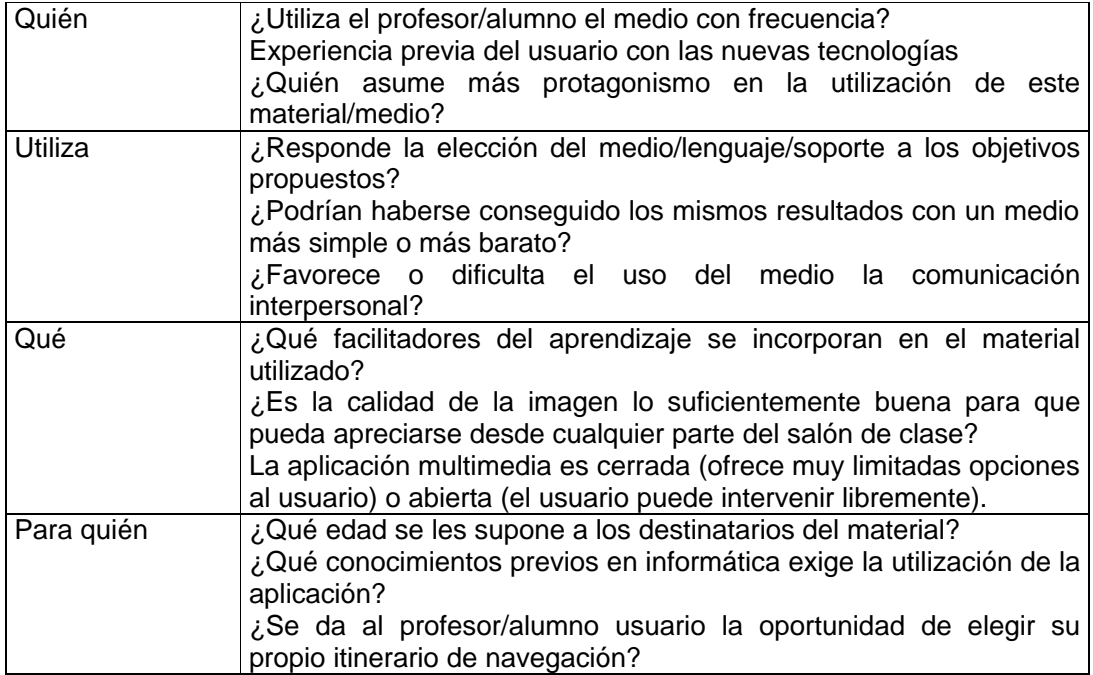

Es importante mencionar estas preguntas no se limitan a un solo aspecto o elemento.

Existen diferentes escalas de valoración de materiales didácticos en distintos soportes para analizar sobre todo la calidad estructural y técnica de los productos, así como su potencial educativo. En este caso se estudiará el potencial didáctico de los materiales multimedia.

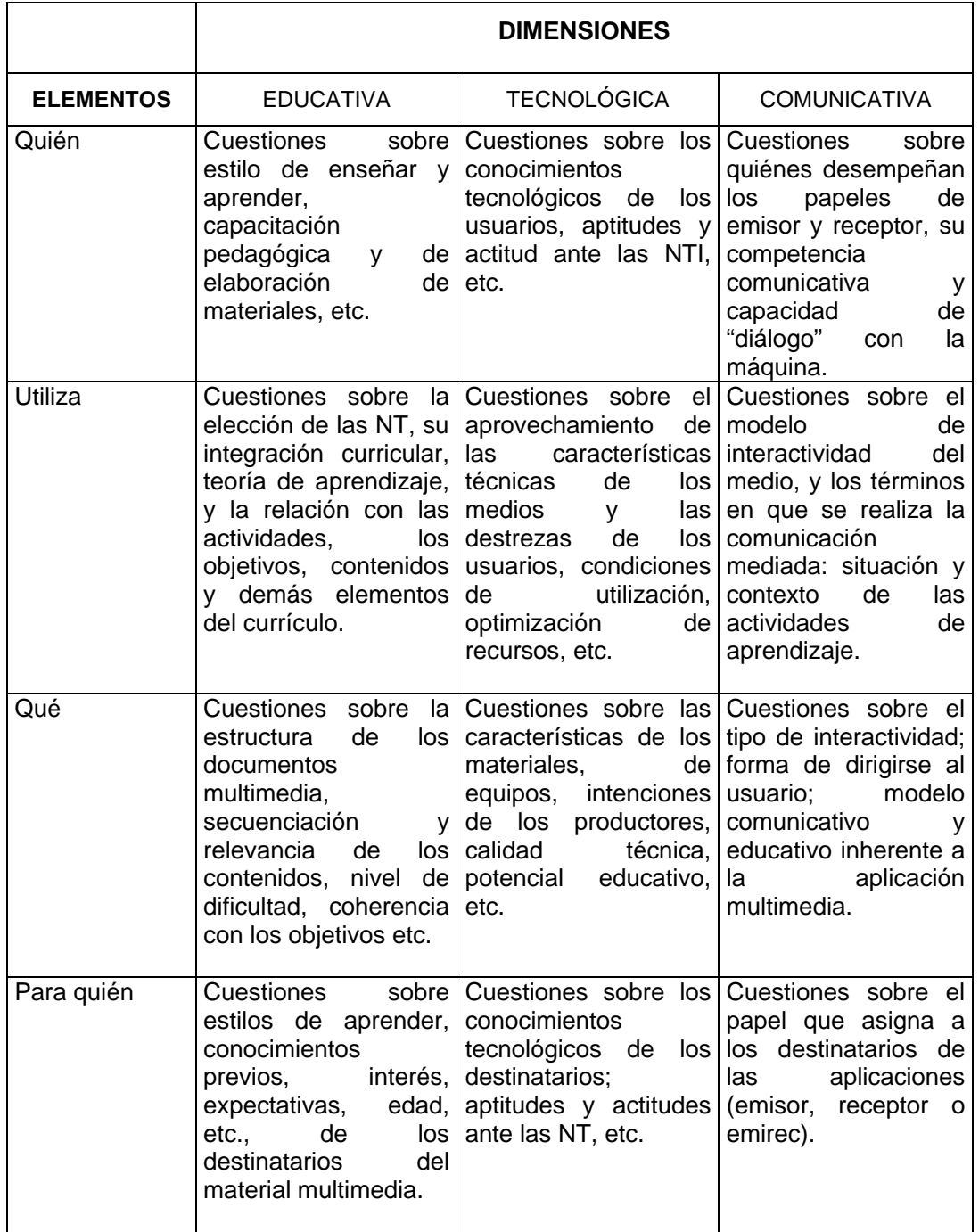

El análisis de estos criterios y dimensiones para valorar el uso de los medios ayudara a hacer una buena selección de los programas multimedia que sirvan de apoyo para desarrollar los contenidos escolares. Debemos recordar que "...la evaluación positiva o negativa de la integración curricular de las NTI en la educación depende siempre de la interrelación entre los distintos elementos que intervienen en cada particular situación de enseñanza-aprendizaje"<sup>10</sup>

Además de los criterios mencionados, algunos autores hacen las siguientes recomendaciones:

- Utilicen los equipos para valorar los resultados en el aprendizaje de los alumnos.
- Que se prepare constantemente y asista a seminarios para compartir su experiencia con otros profesores
- Consultar revistas o páginas en *internet* sobre programas de tipo educativo.

 $\overline{a}$ 

<sup>&</sup>lt;sup>10</sup> GUTIÉRREZ, Martín Alonso. Educación Multimedia y Nuevas tecnologías. Ediciones de la Torre. Madrid, 1997. pag. 130

## **3.1 VENTAJAS Y LIMITANTES PEDAGÓGICAS DEL USO DE PROGRAMAS EN EL AULA.**

#### **Ventajas**

Sin duda el uso de estos atractivos e interactivos materiales multimedia (especialmente con una buena orientación y combinados con otros recursos: libros, periódicos...) puede favorecer los procesos de enseñanza y aprendizaje grupales e individuales. Algunas de sus principales aportaciones son las siguientes:

- *Proporcionar información.* En los CD-ROM o al acceder a bases de datos a través de Internet pueden proporcionar todo tipo de información multimedia e hipertextual.
- *Avivar el interés.* Los alumnos suelen estar muy motivados al utilizar estos materiales, y la motivación (el querer) es uno de los motores del aprendizaje, ya que incita a la actividad y al pensamiento. Por otro lado, la motivación hace que los estudiantes dediquen más tiempo a trabajar y, por tanto, es probable que aprendan más.
- *Mantener una continua actividad intelectual.* Los estudiantes están permanentemente activos al interactuar con la computadora y mantienen un alto grado de implicación e iniciativa en el trabajo. La versatilidad e interactividad de la máquina y la posibilidad de "dialogar" con él, les atrae y mantiene su atención.
- *Orientar aprendizajes* a través de entornos de aprendizaje, que pueden incluir buenos gráficos dinámicos, simulaciones, herramientas para el proceso de la información... que guíen a los estudiantes y favorezcan la comprensión.

- *Promover un aprendizaje a partir de los errores.* El "*feed back"* inmediato a las respuestas y a las acciones de los usuarios permite a los estudiantes conocer sus errores justo en el momento en que se producen y generalmente el programa les ofrece la oportunidad de ensayar nuevas respuestas o formas de actuar para superarlos.

Facilitar la evaluación y control. Al facilitar la práctica sistemática de algunos temas mediante ejercicios de refuerzo sobre técnicas instrumentales, presentación de conocimientos generales, prácticas sistemáticas de ortografía..., liberan al profesor de trabajos repetitivos, monótonos y rutinarios, de manera que se puede dedicar más a estimular el desarrollo de las facultades cognitivas superiores de los alumnos.

- *Posibilitar un trabajo Individual y también en grupo***,** ya que pueden adaptarse a sus conocimientos previos y a su ritmo de trabajo (por ello resultan muy útiles para realizar actividades complementarias y de recuperación en las que los estudiantes pueden autocontrolar su trabajo) y también facilitan el compartir información y la comunicación entre los miembros de un grupo.

Además de las ventajas que pueden proporcionar, también deben considerarse sus potenciales inconvenientes (superficialidad, estrategias de mínimo esfuerzo, distracciones...) y poner medios para soslayarlos. La clave de la eficacia didáctica de estos materiales reside en una utilización adecuada de los mismos en cada situación concreta.

Los materiales didácticos informáticos constituyen un recurso formativo complementario que debe utilizarse de la manera adecuada y en los momentos oportunos

- *Interés. Motivación,* Los alumnos están muy motivados y la motivación (el querer) es uno de los motores del aprendizaje, ya que incita a la actividad y al pensamiento. Por otro lado, la motivación hace que los estudiantes dediquen más tiempo a trabajar y, por tanto, es probable que aprendan más.

- *Interacción. Continua actividad intelectual.* Los estudiantes están permanentemente activos al interactuar con la computadora y mantienen un alto grado de implicación en el trabajo. La versatilidad e interactividad del ordenador y la posibilidad de "dialogar" con él, les atrae y mantiene su atención.
- *Los alumnos a menudo aprenden con menos tiempo.* Este aspecto tiene especial relevancia en el caso del *training* empresarial, sobre todo cuando el personal es apartado de su trabajo productivo en una empresa para reciclarse.
- *Desarrollo de la iniciativa.* La constante participación por parte de los alumnos propicia el desarrollo de su iniciativa ya que se ven obligados a tomar continuamente nuevas decisiones ante las respuestas de la computadora a sus acciones.

Se promueve un trabajo autónomo riguroso y metódico.

- *Múltiples perspectivas e itinerarios.* Los hipertextos permiten la exposición de temas y problemas presentando diversos enfoques, formas de representación y perspectivas para el análisis, lo que favorece la comprensión y el tratamiento de la diversidad.
- *Aprendizaje a partir de los errores.* El *feed back* inmediato a las respuestas y a las acciones de los usuarios permite a los estudiantes conocer sus errores justo en el momento en que se producen y generalmente el programa les ofrece la oportunidad de ensayar nuevas respuestas o formas de actuar para superarlos.

Se favorecen los procesos metacognitivos.

- *Facilitan la evaluación y control. Liberan al profesor de trabajos repetitivos.* Al facilitar la práctica sistemática de algunos temas mediante ejercicios de refuerzo sobre técnicas instrumentales, presentación de conocimientos generales, prácticas sistemáticas de ortografía..., liberan al profesor de trabajos repetitivos, monótonos y rutinarios, de manera que se puede dedicar más a estimular el desarrollo de las facultades cognitivas superiores de los alumnos. Los ordenadores proporcionan informes de seguimiento y control.

Facilitan la autoevaluación del estudiante.

- *Alto grado de interdisciplinariedad.* Las tareas educativas realizadas con la computadora permiten obtener un alto grado de interdisciplinariedad ya que las máquinas debido a su versatilidad y gran capacidad de almacenamiento permiten realizar muy diversos tipos de tratamiento a una información muy amplia y variada. Y con la telemática aún más.
- *Individualización.* Estos materiales individualizan el trabajo de los alumnos ya que la computadora puede adaptarse a sus conocimientos previos y a su ritmo de trabajo. Resultan muy útiles para realizar actividades complementarias y de recuperación en las que los estudiantes pueden autocontrolar su trabajo.
- *Actividades cooperativas.* La computadora propicia el trabajo en grupo y el cultivo de actitudes sociales, el intercambio de ideas, la cooperación y el desarrollo de la personalidad. El trabajo en grupo estimula a sus componentes y hace que discutan sobre la mejor solución para un problema, critiquen, se comuniquen los descubrimientos. Además aparece más tarde el cansancio, y algunos alumnos razonan mejor cuando ven resolver un problema a otro que cuando tienen ellos esta responsabilidad.
- *Contacto con las nuevas tecnologías y el lenguaje audiovisual***.** Estos materiales proporcionan a los alumnos y a los profesores un contacto con las TIC, generador de experiencias y aprendizajes. Contribuyen a facilitar la necesaria alfabetización informática y audiovisual.
- *Proporcionan información.* En los CD-ROM o al acceder a bases de datos a través de Internet pueden proporcionar todo tipo de información multimedia e hipertextual.
- *Proporcionan entornos de aprendizaje e instrumentos para el proceso de la información*, incluyendo buenos gráficos dinámicos, simulaciones, entornos heurísticos de aprendizaje
- *Pueden abaratar los costes de formación* (especialmente en los casos de *training* empresarial) ya que al realizar la formación en los mismos lugares de trabajo se eliminar costes de desplazamiento.
- *En la enseñanza a distancia* la posibilidad de que los alumnos trabajen ante su ordenador con materiales interactivos de autoaprendizaje proporciona una gran flexibilidad en los horarios de estudio y una descentralización geográfica de la formación.
- *En Educación Especial* es uno de los campos donde el uso de la computadora en general, proporciona mayores ventajas. Muchas formas de disminución física y psíquica limitan las posibilidades de comunicación y el acceso a la información; en muchos de estos casos la computadora, con periféricos especiales, puede abrir caminos alternativos que resuelvan estas limitaciones.
- *Constituyen un buen medio de investigación didáctica en el aula;* por el hecho de archivar las respuestas de los alumnos permiten hacer un seguimiento detallado de los errores cometidos y del proceso que han seguido hasta la respuesta correcta.

## **Limitantes.**

- *Adicción.* El multimedia interactivo resulta motivador, pero un exceso de motivación puede provocar adicción. El profesorado deberá estar atento ante alumnos que muestren una adicción desmesurada.
- *Distracción*. Los alumnos a veces se dedican a jugar en vez de trabajar.
- *Ansiedad.* La continua interacción ante la computadora puede provocar ansiedad en los estudiantes.
- *Aprendizajes incompletos y superficiales.* La libre interacción de los alumnos con estos materiales (no siempre de calidad) a menudo proporciona aprendizajes incompletos con visiones de la realidad simplistas y poco profundas.

La calidad de los aprendizajes generalmente no es mayor que utilizando otros medios

- *Diálogos muy rígidos.* Los materiales didácticos exigen la formalización previa de la materia que se pretende enseñar y que el autor haya previsto los caminos y diálogos que los alumnos seguirán en su proceso de descubrimiento de la materia. El diálogo profesor-alumno es más abierto y rico.
- *Desorientación informativa.* Muchos estudiantes se pierden en los hipertextos y la atomización de la información les dificulta obtener visiones globales.

Los materiales hipertextuales muchas veces resultan difíciles de imprimir (están muy troceados)

- *Desarrollo de estrategias de mínimo esfuerzo.* Los estudiantes pueden centrarse en la tarea que les plantee el programa en un sentido demasiado estrecho y buscar estrategias para cumplir con el mínimo esfuerzo mental,

ignorando las posibilidades de estudio que les ofrece el programa. Muchas veces los alumnos consiguen aciertos a partir de premisas equivocadas, y en ocasiones hasta pueden resolver problemas que van más allá de su comprensión utilizando estrategias que no están relacionadas con el problema pero que sirven para lograr su objetivo. Una de estas estrategias consiste en "leer las intenciones del maestro".

- *Desfases respecto a otras actividades.* El uso de los programas didácticos puede producir desfases inconvenientes con los demás trabajos del aula, especialmente cuando abordan aspectos parciales de una materia y difieren en la forma de presentación y profundidad de los contenidos respecto al tratamiento que se ha dado a otras actividades.
- *Aislamiento.* Los materiales didácticos multimedia permiten al alumno aprender solo, hasta le animan a hacerlo, pero este trabajo individual, en exceso, puede acarrear problemas de sociabilidad.
- *Dependencia de los demás.* El trabajo en grupo también tiene sus inconvenientes. En general conviene hacer grupos estables (donde los alumnos ya se conozcan) pero flexibles (para ir variando) y no conviene que los grupos sean numerosos, ya que algunos estudiantes se podrían convertir en espectadores de los trabajos de los otros.
- *Cansancio visual y otros problemas físicos.* Un exceso de tiempo trabajando ante la computadora o malas posturas pueden provocar diversas dolencias.
- *Visión parcial de la realidad.* Los programas presentan una visión particular de la realidad, no la realidad tal como es.
- *Falta de conocimiento de los lenguajes*. A veces los alumnos no conocen adecuadamente los lenguajes (audiovisual, hipertextual...) en los que se presentan las actividades informáticas, lo que dificulta o impide su aprovechamiento.
- *La formación del profesorado supone un coste añadido.*
- *Control de calidad insuficiente.* Los materiales para la autoformación y los entornos de teleformación, en general, no siempre tienen los adecuados controles de calidad.
- *Problemas con las computadoras*. A veces los alumnos desconfiguran o contaminan con virus los equipos.

# **C A P Ì T U L O lV**

**INTERNET**

## **4.1 CONCEPTUALIZACIÓN.**

La internet, se considera como "…un conjunto de redes de ordenadores distribuidos por todo el mundo, conectados entre sí a través de dichos medios, que pueden operar y comunicarse entre sí porque siguen un mismo conjunto de reglas de comunicación y funcionamiento"<sup>1</sup>.

En ese conjunto de computadoras podemos encontrarnos con equipos que funcionan con diferentes sistemas operativos, de distintas marcas auque estén a varios miles de kilómetros o en la misma localidad.

## **4.2 CORREO ELECTRÓNICO.**

El Correo electrónico es un medio que permite enviar mensajes a otras personas a través de las redes de cómputo del mundo, es un medio para el intercambio de diversas formas de documentos como: textos, gráficos, hojas de cálculo, programas de cómputo, sonido y hasta video.

La función básica de cualquier correo-e es el envío, la recepción y la distribución de mensajes electrónicos, comunicando a las personas, máquinas y redes entre sí, dicho en otras palabras se usted puede intecambiar información, discutir temas y dialogar en forma interactiva como si estuviera haciéndolo a través de una carta escrita.

La mensajería electrónica ó correo electrónico permite a los docentes y a los estudiantes intercambiar mensajes en cualquier momento del día.

Funciones del correo-e.

 $\overline{\phantom{a}}$ 

<sup>&</sup>lt;sup>1</sup> RÌOS, Ariza J. Manuel y Cebriàn de la Serna Manuel. Nuevas tecnologías de la información y comunicación aplicadas a la educación. Ediciones Aljibe, Granada, 2000. pag. 215.

Las principales funciones de un sistema de correo electrónico son:

- Envío de un mensaje o documentos
- Recepción de mensajes
- Transmisión hacia un destinatario
- Impresión y guardado
- Administración de los mensajes
- Activado de los mensajes
- Lista de distribución para el envío de un mismo documento a varias personas

EL correo electrónico es uno de los servicios básicos de internet y funciona a partir de un principio: enviar mensajes a la dirección que corresponda a una determinada persona. Esa dirección tiene siempre los siguientes elementos.

## Ejemplo: **usuario@servidor.electra.mx**

**Usuario** (en minúsculas) corresponde al nombre o alias que emplea el usuario del correo-e.

**La @** (arroba) es el signo o convención que se emplea para separar el nombre del usuario de los nombres de dominio del servidor de correo, el origen de su uso en internet está en su frecuente empleo en inglés como abreviatura de la preposición at (en).

La palabra **servidor** en esta dirección corresponde al nombre del servidor donde se encuentra alojado el buzón electrónico de esta persona.

La palabra **electra** corresponde al nombre de la institución o empresa.

Las siglas "**mx**" es la clave del país (en este caso México).

Existen otras terminaciones en las direcciones electrónicas, tales como: **com** para indicar que es comercial, **edu** para decir que se trata de una institución educativa, **net** para señalar que está relacionada con redes.

Es importante mencionar que toda la dirección electrónica se escribe con todas las letras juntas y en minúsculas.

La empresa que brinda el servicio de acceso a internet permite a sus clientes el envío y recepción de mensajes electrónicos, para lo cual asigna una dirección a cada uno de sus suscriptores.

El correo electrónico al igual que en el correo regular los mensajes llegan a un buzón donde el usuario puede consultarlos. Los mensajes llegan al correo en todo momento lo que permite que el usuario pueda revisar sus mensajes en el momento que el usuario lo considere.

#### **Elementos del mensaje**

Los elementos que conforman el mensaje son casi iguales. En la parte superior del mensaje se encuentra la cabecera del mensaje. Donde los componentes son:

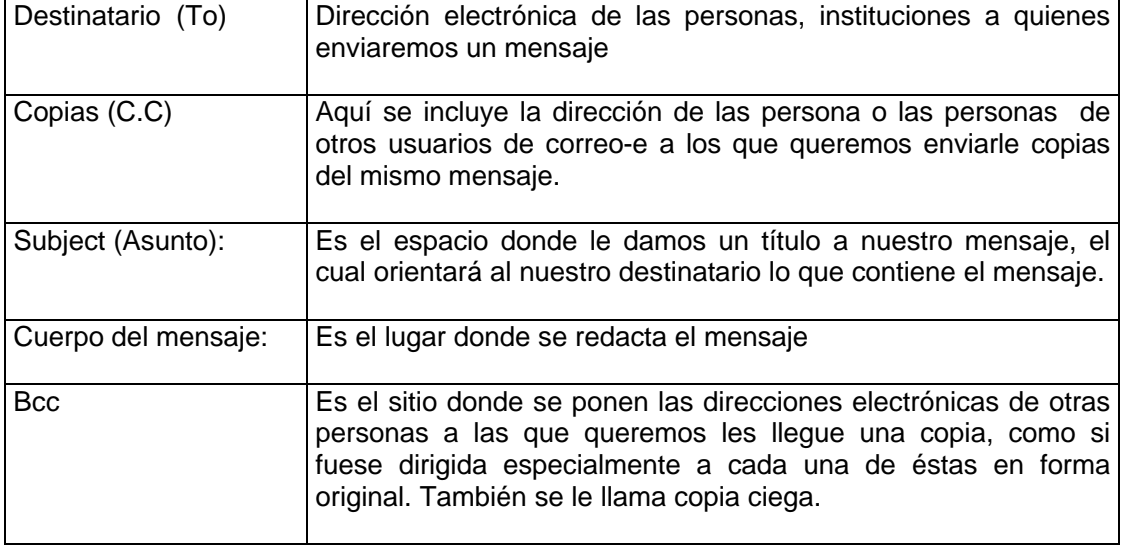

#### **Mensajes adjuntos**

Cuando requerimos enviar algún documento con un formato especial, por ejemplo, uno que haya sido creado en un procesador de textos específico, si se pega en el contenido de nuestro mensaje se descompondrá, es decir, perderá su formato original al ser enviado y recibido por nuestro destinatario. Esto es debido a que los mensajes de correo-e solo puede leer formatos tipo ASCII, donde los acentos y otros caracteres especiales como el subrayado, las versalitas, negritas, etc. se transforman cuando son enviados a través de la red. Para estos casos usaremos el Attachment o adhesión de archivos. Mediante esta operación los documentos respetarán su formato si se abren con su programa correspondiente.

#### **Direcciones de correo electrónico**

Usando como ejemplo la analogía de las direcciones postales, el correo-e para llegar a su destinatario debe poseer una **dirección electrónica** que cuando el mensaje sea enviado al ciberespacio con dicha dirección, éste podrá encontrar la ruta adecuada para llegar al destino. Esto es posible gracias a los acuerdos internacionales y a las convenciones en el uso de siglas que identifican regiones geográficas y tipos de uso de la mensajería.

Como es obvio, la dirección de correo-e del destinatario es un dato indispensable para enviar un mensaje, pues al igual que una carta postal no llagaría sin ésta al destinatario. El formato de la dirección puede variar dependiendo de la red a la que pertenece el servidor de destino.

#### **Normas de uso**

Desde que se crearon las redes de cómputo, uno de los primeros servicios que se dieron en éstas fue el correo-e, derivado de este servicio, una de las preocupaciones más grandes ha sido el cómo debemos comportarnos cuando enviamos y recibimos mensajes electrónicos.

Cuando escribimos los correos debemos ser muy cuidadosos, ya sea que enviemos a una sola persona o a varias, las generalizaciones y las acusaciones pueden herir susceptibilidades que quizá no se han deseado.

Fue así como surgieron algunas recomendaciones o reglas de etiqueta (netiquete), que son las formas de comportamiento que se recomiendan en toda relación epistolar que se da por este medio, son consideraciones que debemos tomar en cuenta para no molestar u ofender.

Para involucrarse en esta forma de comunicación es importante conocer las normas que se han elaborado en torno a este tema.

- Evitar el uso de mayúsculas ya que se puede interpretar como que le estamos gritando a la persona que le enviamos el mensaje.
- Recomiendan no dejar en blanco el cuadro de "asunto"
- No escribir en el mensaje aquello que no diríamos en persona al destinatario.
- Se debe procurar que los mensajes sean breves y evitar ambigüedades.
- Cuando envíe correo-e a una persona evite enviar documentos basura o mensajes no solicitados, evite ofrecer servicios, tratar temas fuera de tópicos acordados, promover eventos, vender cosas o servicios, mandar cuentos, chistes, poemas, etc. La misma recomendación es para los mensajes que se envían a varias personas.
- Siempre que le sea posible lea y conteste los correos-e de preferencia todos los días. Cuanto más rápida es la respuesta mejor será la sensación de satisfacción de quién le ha escrito. No deje pasar más de 72 horas en contestar. Conteste siempre los mensajes aunque sea tan solo para agradecer el envío.
- Si le envían un correo-e, al contestarlo no haga "reply" al texto completo que ha recibido y hasta el final ponga la respuesta. Tan solo ponga partes del texto e intercale sus respuestas o comentarios. Con ello el destinatario tendrá un efecto de diálogo a diferentes frases o ideas que le han enviado. El replicar la cita completa al remitente resulta innecesaria si no se hace mayores comentarios a su contenido.
- Cuando escriba trate de ser sintético en los mensajes, pues muchas personas que reciben múltiples mensajes tienen que contestarlos y los contenidos extensos a veces amerita respuestas extensas. Las frases breves a veces tienen más impacto que los párrafos largos.
- Si escribe por primera vez a alguien, es importante que Usted haga una pequeña presentación para que la persona que recibe su mensaje tenga una idea aproximada de su persona e intereses, diga quien es, a qué se dedica, cuáles son sus puntos de interés, etc.
- Solo envíe información pertinente, adecuada y esperada o interesante para el destinatario de la misma.
- Cuando responda mensajes observe si los formatos que empleó la persona que la ha escrito cuenta con los programas o ambientes en que usted responderá el mensaje.
- Tome en cuenta a las personas que tienen problemas cuando reciben mensajes con letras "eñes" y con los acentos.
- Cuando responda con un mensaje que es enviado a varias personas, es importante indicar a quién se le está contestando, sobre qué tema, y en qué parte del mensaje.
- Los mensajes cortos tienen más seguridad de que lleguen al destino, en cambio los que son muy largos muchas veces se cortan y hay que reenviarlos.
- Algo muy importante es colocar al final de nuestro mensaje una firma electrónica que identifique plenamente, ella deberá contener: nuestro nombre, la dirección electrónica del correo-e, nuestro sitio web y algunos datos de la institución en la que se trabaja.
- Si se encuentra en el papel de tutor no olvide que del otro lado de la pantalla hay uno o varios seres humanos. Sea respetuoso y considerado. Si se encuentra en el papel de alumno piense cuidadosamente el tema que quiera tratar. En el caso de una pregunta, intente agotar antes los medios que tenga a su alcance: biblioteca, libros, manuales, bases de datos, etc.
- Cuando reciba respuesta a una petición de información dirigida al tutor o a compañeros estudiantes, es fundamental agradecer el envío de petición. También es importante que cada compañero ofrezca la información que tenga

al alcance sobre un tema que se esté tratando. Compartir es básico para aprender en comunidad virtual.

- Cuando quiera asentar la cita de un correo electrónico en un documento o artículo que este escribiendo, deberá por lo menos indicar el nombre de la persona, su dirección electrónica y la fecha en que recibió el mensaje.
- Cuando se desea dar repuesta a algún mensaje basta solo hacer la réplica (reply), con esto aparecerá en el asunto (subjet) la abreviación Re significa "replica" al mensaje e incluirá al mismo texto del subjet recibido, esto indica para el que recibe el mensaje que se trata de una respuesta a él. Las más de las veces bastará reproducir o dejar un pequeño fragmento del mensaje para ubicar la respuesta. Puede añadir expresiones como "me dices..." y ahí reproducir entre comillas el fragmento al que se va a dar respuesta y en otro párrafo incluir "te digo..." o tienes razón...", etc.

#### **Archivos adjuntos y virus.**

Con la popularización del uso de correo-e para intercambiar documentos, programas, imágenes y sonido, ha crecido la posibilidad de transmitir o recibir archivos contaminados con algún virus que puede afectar el equipo. Para estos casos se dan las siguientes recomendaciones:

- NUNCA abra un archivo que esté incrustado en el correo si no conoce a su remitente.
- Antes de abrirlo utilice su programa antivirus para comprobar que el archivo se encuentra libre de contaminación.
- Si el archivo está contaminado, descártelo; en este caso contrario, puede abrirlo.

Algunas de **las ventajas** que tiene este recurso de internet son:

- Rapidez. A diferencia del correo postal, en el correo electrónico no es necesario acudir a una oficina para enviar un mensaje y llega al destinatarios en unos cuantos minutos.

- La persona que manda el mensaje no necesita que el destinatario del mismo esté presente en el momento de recepción.
- Facilidad de almacenamiento y organización de los mensajes recibidos o enviados ya que ocupan poco espacio en el disco duro de la computadora.
- El costo es reducido ya que por el precio de una llamada se pueden mandar varios documentos a cualquier lugar nacional o intenacional.
- Otra ventaja, es que se pueden anexar imágenes o sonidos a los mensajes que se envían.

Para el proceso educativo, este recurso tiene grandes ventajas ya que se pueden mandar documentos como tareas, ensayos, informes, avisos sobre una clase como en el caso de la educación a distancia donde el correo es un elemento indispensable para la comunicación entre asesor y alumnos.

### **Limitantes.**

Algunos de los inconvenientes que presenta el correo-e son:

- La falta del uso de un adecuado sistema de seguridad, lo cual determina que con mucha facilidad se transmitan virus informáticos de una o otras máquinas.
- Otro inconveniente es que en ocasiones hay personas que envían información no solicitada, que en la mayoría de las ocasiones es publicidad o son mensajes con otros intereses al esperado, esto trae como consecuencia que el "buzón" se llene de correos no deseados.
- En el caso de las cuentas de correo gratuito se tiene que soportar el constante envío de publicidad.
- Las cuentas gratuitas no tienen a veces suficiente espacio de memoria con lo que se satura frecuentemente el buzón y regresa los mensajes que ya no caben en el sitio.
- Algunas cuentas de correo gratuito son muy lentas en su despliegue para revisar el contenido de los mensajes.

### **4.3 GRUPOS DE DISCUSIÓN.**

Otro interesante servicio de internet son los grupos de discusión donde pueden leer y enviar mensajes. También permite discutir en tiempo real, es decir, se reciben y se escriben mensajes que se organizan jerárquicamente creando líneas de pensamiento colectivo o líneas generales de discusión.

Este servicio también se conoce con los nombres de *newgroups* o grupo de noticias, foros de discusión o *Usenet*.

Los grupos de discusión regularmente aprovechan los campus virtuales y se caracterizan porque los mensajes no llegan al correo personal, sino que debemos abrir el espacio del forum de algún sitio para leer los mensajes y participar con nuestros comentarios. Por lo que es importante consultarlo con regularidad.

De igual manera para participar en las listas de distribución es necesario inscribirse y en los grupos de discusión.

# **Tipo de foros.**

Técnicamente existen tres formas de foros de discusión que dependen del tipo de servicio de internet que empleen y que son: los grupos de noticias o *newsgroups*, los foros en la web o *webforums* y las listas de correo o *mailing lists*.

Los tres sistemas permiten participar en foros de discusión mediante el envío de mensajes públicos, pero difieren en el modo de uso y en ciertas características.

Los *newsgrups* son los menos conocidos y utilizados, por lo tanto, tiende a desaparecer.

Los *webforums* son grupos de discusión a los que se accede desde la web. Esta forma de participación gradualmente se va imponiendo entre los usuarios, sobre todo porque presenta algunas ventajas sobre los otros, así es posible ver la historia de las participaciones donde los mensajes están ordenados por temáticas de participación y respuestas, además, es posible visualizar los contenidos de los mensajes sin que se esté suscrito. Otra ventaja es que los mensajes al estar en lenguaje "html" permiten la inclusión de imágenes, colores, sonidos y vínculos.

Y las listas de correo que emplean el tradicional servicio de correo-e por medio de una lista de distribución o listas de alias, donde las personas que se suscriben son registradas e identificadas en dicha lista por medio del alias o login de su dirección electrónica. A esta última forma de participación se debe el que algunas personas inadecuadamente nombren a los foros de discusión como Listas de Distribución, cuando este término es posible aplicarlo también a la publicación de Boletines Electrónicos. Por esta razón, aquí recomendamos eliminar el uso del término "lista de correo" y solo usar el foro de discusión, el cual refleja mejor el tipo de actividad que se desarrolla en este servicio de internet.

Estas formas de participación en grupos de discusión evolucionan cada día y permiten gradualmente incorporar elementos que facilitan su uso. Todavía hace unos cuantos años los foros en modo web eran casi desconocidos, en cambio ahora son tal vez los más populares.

#### **Objetivos**

Los foros de discusión son el lugar idóneo para la confrontación de ideas, teorías y opiniones, aparte de servir a otros fines como el intercambio de experiencias. Para lo cual nos valemos de recursos como la argumentación, los datos, la experiencia, etc. Entre los objetivos más importantes que se logran en éstos están:

- Establecer contacto con personas de diferentes ámbitos geográficos
- Intercambiar ideas, informaciones, experiencias y trabajos.
- Actualizar información sobre un tema particular
- Diseñar y trabajar proyectos en común.
- Solicitar asesoría u orientación
- Analizar diversas perspectivas

# **Ventajas**

Existen diversas ventajas en el uso de los foros de discusión en educación tanto para los estudiantes como para el profesor.

Así cada estudiante puede:

- Revisar sus correos en el tiempo y oportunidad que su actividad diaria se los permite.
- Organizarse a través de este medio para realizar trabajos grupales, sin que ello implique una reunión presencial o a distancia a una hora determinada.
- Enviar preguntas tanto al maestro como a sus propios compañeros.
- Sentir menor temor de expresar sus ideas al contar con el tiempo suficiente, la privacidad e independencia para reflexionar su participación.

En cambio el profesor puede:

- Atender las dudas sin aparente límite de tiempo "fuera de clase"
- Decidir si atiende directamente a un estudiante o todo el grupo
- "salirse" del foro para atender a un estudiante y discutir "privadamente" (uno a uno) algún asunto.
- Consultar diferentes fuentes de información antes de participar o responder alguna pregunta al grupo.
- Compartir información en otro foro con colegas que imparten la misma materia en su universidad o en otras universidades.

Desde el punto de vista económico, los foros son una posibilidad viable en tanto que basta contar con una computadora sencilla, equipada con un módem y una conexión para acceder a internet por teléfono. Pero es mejor aun, si la persona trabaja para una institución educativa que cuente con una red interna con conexión a internet, en este caso el costo de la conexión es infinitamente inferior y el costo es absorbido por la propia institución.

Otro valor agregado es que el profesor puede hacer llegar mensajes de manera rápida a los alumnos, con lo cual se consigue un gran ahorro de tiempo en envíos personalizados.

#### **Limitantes**

Entre los inconvenientes que tiene estos foros de libre suscripción está el que se pueden "colocar" mensajes fuera de tema, anuncios de costos con costos, solicitudes de ayuda a personas emfermas, chistes, software, poesía, etc. los cuales les resultan incómodos a algunas personas, que consideran que se llenan de mensajes no deseados. Aquí también es pertinente recomendar el cuidarse de los mensajes de personas que se ocultan en una dirección de correo comercial, con un nombre y dirección que no la identifica claramente; así como ofrecimiento de software que muchas veces es "pirata" o que puede contener virus.

## **Administración**

Dependiendo de los objetivos que se tracen para el grupo de personas de un foro, es como deberá administrarse éste, pudiendo ser abierto, cerrado, moderado, no moderado, múltiple, permanente o elemental; la elección de una u otra forma proporciona algunas ventajas y limitaciones. A continuación se describen las características de cada uno de ellos.

*Foro moderado.* En este tipo de foros de discusión hay un miembro que es el que la administra y la modera. Así cuando se envían los mensajes por sus participantes, el moderador los supervisa y determina si pasan al foro para su distribución o no. El inconveniente en este tipo de foro es que los mensajes pueden llegar a todos los participantes fuera de tiempo, pues éstos no serán recibidos hasta que hayan sido revisados y reenviados por el moderador. La ventaja de este tipo de foro radica en que nunca los usuarios recibirán mensajes fuera de tema.

Una variante de este tipo de foro es que pueden ser abiertos o cerrados, es decir, será abierto cuando cualquier persona se puede inscribir al foro sin ninguna restricción o condición, en cambio, es cerrado cuando solo se admite a la persona si reúne un cierto perfil o condición. Quien se encarga de la aceptación o el rechazo es la persona responsable o administradora del foro.

*Foro no moderado.* En éste, todas las personas suscritas pueden unirse al debate sin ninguna restricción. Su ventaja está en que los mensajes son recibidos inmediatamente por los usuarios. También en este tipo de foro se puede dar el caso de que sea abierto, cuando cuando se admita sin ninguna restricción a cualquier persona, o cerrado cuando solo se inscriba a quien reúna ciertas características.

*Foro temporal*. Como su nombre lo indica se trata de un foro que funcionará por un tiempo determinado, por ejemplo, los que funcionan en cualquier evento educativo (un curso, asignatura, diplomado, etc.). Se trata de una participación efímera de participación, pues puede durar desde unas cuantas horas hasta varios meses. Una vez concluido el tiempo se cierra el foro y se le desaparece.

*Foro múltiple*. Una variante del anterior es el que consiste en abrir varios foros para un mismo evento educativo, por ejemplo, un foro para cada unidad de un programa educativo, sin embargo, estos también son temporales y más efímeros que en el caso anterior, pues una vez concluída cada unidad desaparecen.

*Foro permanente.* Tal vez, ésta sea la modalidad más conocida, se trata de un foro que permanece en el tiempo, donde una o varias personas lo crean y lo mantienen, en donde unas personas se suscriben y permanecen en él, mientras que otras se van dando de baja al paso del tiempo, según sus intereses y las temáticas abordadas.

*Elemental.* Es el que puede generar cualquier persona a partir del programa de correo electrónico que posea, estos programas cuentan con la opción para generar listados de direcciones electrónicas. Esto es posible asignando un nombre a dicha lista de participación e incluyendo en ella todas las direcciones electrónicas de las personas que queremos integren el grupo de discusión. Es importante que cada participante cree su directorio con el nombre que identifique a ese grupo, de esta manera cuando intentamos enviar un mensaje a todos los miembros del grupo bastará con seleccionar el nombre que los identifica para que el mensaje les llegue a todos.

Otra forma de implementar un foro de discusión elemental, es a través de la opción "responder a todos" (reply all) del programa de correo electrónico. Para esto solo bastará utilizar un mensaje recibido, que incluye todas las direcciones de los participantes del foro, contestar dicho mensaje o borrar el contenido del texto e incluir uno nuevo y enviar.

La lista de correo creada de esta manera tiene algunas limitaciones de administración:

- Es muy vulnerable pues se puede abusar de ella con mensajes fuera de tópico.
- Tiene que ser regulada o controlada por todos sus integrantes
- Cuando se agrega o remueve un miembro de la lista, todos tendrán que hacer el cambio o utilizar simplemente la opción "responder a todos".

#### Estructura didáctica

Para que un foro funcione educativamente es necesario que tenga una estructura didáctica, es decir, que cuente con una planeación congruente con los objetivos educativos de formación. Los integrantes del foro, profesor y alumnos deberán poseer previamente al inicio del evento educativo, ya sea curso, diplomado, seminario, etc.) el programa educativo con los objetivos de aprendizaje, el marco teórico o contexto de la temática, el cronograma de actividades, el listado de los recursos de comunicación, los contenidos a estudiarse o trabajarse, la metodología o estrategias de enseñanza-aprendizaje, las experiencias de aprendizaje a realizar, la definición o estructuración de trabajos o investigaciones, y la forma de evaluación.

#### Creación con propósitos educativos

La creación del Foro de Discusión es una actividad que corresponde al administrador de la máquina o servidor donde se va a instalar este servicio, sin embargo, el profesor que quiera utilizar este recurso como apoyo a su curso debe realizar algunos trámites previos en su institución educativa como son:

- Solicitar al administrador de un servidor la apertura de un foro
- Plantear la necesidad de su creación y justificar el propósito
- Presentar los objetivos que se desean alcanzar con los alumnos en el foro
- Diseñar la "carta" de respuesta al registro del participante, donde se incluyan: la presentación y descripción de los objetivos educativos, perfil de población que está dirigida, temáticas que se abordan, características del foro (moderada o no, libre o restringida, publica o institucional, nacional o internacional, unilíngue, bilíngüe, con historial o sin èl, con temporalidad o permanente, indicar las normas de comportamiento, prohibiciones, forma de desuscribirse, indicaciones de archivos donde encontrar mensajes pasados (ftp o web), comando de uso común, descripción de los responsables, etc.

Otras acciones que deberá realizar y recomendar son:

- Dividir el temario general de la asignatura en subtemas o lecciones.
- Preparar y redactar el material de cada lección y en los casos en que corresponda elaborar los archivos gráficos correspondientes.
- Enviar la lección correspondiente al grupo forista, ya sea como cuerpo del mensaje o como anexo a dicho correo (*attachments*).
- Que los estudiantes lean los mensajes que reciban en el momento que gusten dentro de un calendario de actividades establecido.
- Que los alumnos envíen sus dudas al foro solo cuando consideren que es importante que la conozcan los demás compañeros, o que envíe sus dudas directamente al profesor cuando considere que es un asunto más personal.
- Cuando lo considere importante, el profesor deberá enviar las dudas y respuestas de un alumno al foro, con la finalidad de que sea de utilidad para todos los estudiantes.
- Preparar los ejercicios que motiven la discusión de los temas de cada lección.
- Diseñar el material para la evaluación de los objetivos de aprendizaje de cada lección.
- Solicitar a los foristas que conserven copia de TODOS sus trabajos, para que en caso de pérdidas o aclaraciones por parte del docente, el alumno pueda comprobar la realización de sus trabajos.
- Es recomendable que el docente lleve un sistema de control y registro de los alumnos en papel o electrónicamente: participaciones, tareas, trabajos, proyectos, propuestas, actividades, evaluaciones, etc.; y todo aquello que considere refleje la formación y aprendizaje de los alumnos. De esta forma será más fácil el proceso de evaluación y calificación.
- Por último, es conveniente registrar manera de bitácora los trabajos de cada estudiante en un disquete, en el disco duro y hacer hacer una carpeta física con los trabajos impresos, incluyendo además todos sus mensajes. Esto evita muchos problemas y facilita las búsquedas para cualquier aclaración con los alumnos.

# **Normas para la participación**

Participar en los foros de discusión es muy interesante, pero como cualquiera de los servicios que nos ofrece internet hay ciertas reglas de conducta que los gobiernan, y que hay que cumplir. Así toda persona que se inicia como usuario en uno o varios foros de debate, es importante que conozca antes estas normas de comportamiento.

- Los foros de discusión son un recurso muy valioso para todas las personas que participan en ella, por tanto, TODOS deben esforzarse por conservarlo y mejorarlo.
- Para que las discusiones marchen adecuadamente hay que leer y respetar los lineamientos, objetivos y principios del foro al que uno se ha inscrito.

Generalmente al inscribirnos nos envían un mensaje en el que se explican éstos.

- Las dudas, comentarios y críticas relativas a la administración del foro, deberán hacerse llegar directamente a la persona responsable de la administración del mismo. Nunca deberán enviarse al foro, pues esto por lo general produce mucho malestar entre los participantes, porque se desvía la atención del tema de discusión.
- Las peticiones de baja, los cambios de dirección de correo, la petición de información adicional, etc. debe enviarse directamente al administrador del Servidor.
- Todo participante antes de mandar su mensaje debe analizar si lo que ha escrito es apropiado.
- Un participante NUNCA deberá enviarse mensajes que se incluyan imágenes o archivos adjuntos, esto es porque la forma de contagio de virus es a través de los archivos que proceden de máquinas contaminadas; además ocupan un gran volumen de espacio, carga excesivamente del Servidor, las cuentas y las computadoras de cada participante del foro. No olvidemos que algunos "buzones" tienen un espacio limitado y que algunos no desean recibir información no solicitada.
- Cada participante debe esforzarse por evitar la escritura con faltas de ortografía, para eso debe releer su mensaje antes de pulsar el botón de enviar.
- Ningún participante debe enviar mensajes a otra persona utilizando el foro para indicar formas de comportamiento, tampoco debe contestar los mensajes que estén fuera de lugar. En todo caso, debían ser contestados directamente a la persona que lo generó.
- Para que el foro funcione adecuadamente de acuerdo a los objetivos y temas establecidos, se recomienda que los participantes no hagan màs polèmica de la necesaria sobre el tema. Un foro es un espacio abierto a todos y sus integrantes deben aprender a autorregular el mismo.
- En estos espacios virtuales nadie se debe alterar, ni decir groserías.
- Es importante participar con dudas, comentarios y preguntas interesantes. El objetivo de todo foro de discusión educativo, es incrementar los conocimientos y fomentar la cultura, a través de la libertad de expresión.
- Es fundamental que el asunto se escriba lo más conciso posible.
- El foro de discusión es un espacio de una comunidad virtual que generalmente es muy dinámico, para que esto sea así los participantes (docentes y estudiantes) deben tratar de contestar lo más pronto posible al mensaje de su interés, pues si se deja pasar algunos días puede perderse el hilo de la discusión.
- Cada participante debe incluir tan sólo el texto del mensaje original al que responde. Es suficiente citar o extraer tan solo las partes puntuales del mensaje que se está respondiendo dentro del foro, pues el mensaje completo ya fue distribuido anteriormente a todos los miembros.
- En caso de que se presenten mensajes repetidos, que se sospeche que no ha recibido algunos o que se están presentando algunas anomalías en el foro, el participante deberá hacerlo saber solo al administrador del foro.

A partir de estas sencillas normas de conducta el foro marchará fluidamente y sin contratiempos. No hay que olvidar que los foros de discusión son para fomentar que sus integrantes escriban y se sientan con confianza para expresar su opinión.

# **4.4 FTP.**

El servicio FTP corresponde a las iniciales *File Transfer Protocolo* ( protocolo de transferencia de ficheros) "...es un protocolo de transferencia de archivos entre computadoras en Internet. Es utilizado para desplazar archivos de palabras, o más a menudo archivos binarios, de un sitio Web a su computadora.<sup>2</sup>

En Internet existe una gran cantidad de sitios públicos y privados que permiten a los usuarios cargar archivos. La manera en que se realizan estas descargas es relativamente sencilla y se asemeja a aquélla que permite ingresar a los vínculos hipertexto con un navegador.

En los sitios públicos, los usuarios pueden tener acceso a ellos y bajar archivos a la computadora sin restricciones. Mediante este servicio podemos conseguir varios programas comerciales como:

- Antivirus
- Programas educativos de apoyo para el docente relacionados con los contenidos escolares
- Programas educativos para los alumnos como de ejercitación o experimentación
- Programas para actividades administrativas como control escolar
- Traductores de diferentes idiomas
- Tutoriales

 $\overline{\phantom{a}}$ 

- Archivos de imágenes
- Archivos de sonidos
- Representaciones virtuales

<sup>&</sup>lt;sup>2</sup> ARMAND, St-Pierre y Natalie Kustcher. Pedagogía e internet. Aprovechamiento de las nuevas tecnologías. Trillas, México, 2001. p 164.

El acceso a los sitios públicos de FTP se efectúa especificando el servicio, lo mismo que el URL. Para hacerlo, en la barra de direcciones, en lugar de escribir http:// se escribe ftp://.

Cuando se envía un fichero con FTP se puede escoger diferentes modos de comprensión que generalmente el programa que se utilice ya incluye. Otra forma de comprimirlos es con el programa zip para después enviarlo como una serie de datos. Auque se puede mandar sin comprimir.

El tiempo de transferencia dependerá del tamaño del archivo. Se recomienda que antes de efectuar una transferencia, se lean las indicaciones del menú para conocer el tamaño de los archivos en bytes y consultar el documento en formato de texto.

Cuando se niega el acceso a un sitio. Son varias las razones:

- El sitio está muy ocupado y no puede ser atendida la solicitud. En este caso, es necesario intentarlo nuevamente más tarde.
- Olvidó poner un nombre de usuario y una contraseña para ingresar a un sitio no anónimo.

Existen diferentes instituciones públicas y privadas como universidades que tienen un sitio ftp privados a los cuales se puede tener acceso mediante una contraseña.

#### Ventajas

-

Las ventajas de utilizar las herramientas del internet son varias. Los docentes pueden diseñar un sistema de envió y recepción de documentos para su clase donde podrá recibir los trabajos de sus alumnos, hacer las correcciones o comentarios necesarios y devolvérselos.

# **4.5 PÁGINAS WEB.**

Para que las páginas web sea un verdadero recurso educativo es necesario que esté bien planeada y que el objetivo de ´ésta sea claro para los alumnos.

Cuando el docente se apoye de herramientas de internet como las páginas web en el proceso educativo es necesario que tome en cuenta los siguientes puntos:

- Elegir un tema que sea atractivo para los alumnos
- Definir claramente los objetivos del curso. Es importante que los alumnos comprendan lo que se espera de ellos al término del curso, así como las actividades que se realizarán y el tiempo considerado para su realización.
- Recomendar a sus alumnos sitios relacionados con la temática a revisar ya que de esta manera no se distraerán con otro tipo de información. También es importante que el docente les explique cómo encontrar los sitios.
- Es importante que desarrolle en los alumnos las habilidades para que seleccionen, organicen y procesen la información.

Planeación del contenido de una página web

Antes de insertar información en una página web, se deben considerar los elementos que ésta deberá llevar. A continuación se describen las etapas que se debe seguir para planear los contenidos de una página web.

- *Índice de contenidos*. Se debe seleccionar una lista de temas para ingresar información a la página.
- *Agregar elementos gráficos.* Para hacer más atractiva la información que deberán revisar los alumnos en la página, se pueden insertar varias imágenes fijas o en movimiento o gráficos si así se requiere.
- *Establecer vínculos con otras páginas electrónicas.* Es importante crear vínculos con otros sitios web que se relacionen con las temáticas a revisar.
- *Guardar la información.* Se debe grabar toda la información trabajada para la elaboración de web y no perder los datos.
- *Visualizar la página*. Es importante que se revise la página en algún navegador como Netscape o Internet Explorer para verificar que no presenta ningún problema en el momento de consultarla.
- *Verificar los vínculos hipertextos*. También es importante probar que los vínculos elaborados puncionan perfectamente.

Una vez que se haya realizado el ejercicio de planeación se pasará a elegir un programa editor HTML para páginas web como FrontPage o Netscape Composer. Los archivos que se guarden debe ser con la extensión .htm o html.

# **4.6 LISTAS DE DISTRIBUCIÓN.**

El correo electrónico tiene otras ventajas además de la posibilidad de comunicación. La lista de distribución "…es un sistema que nos permite el envío y la recepción de mensajes a un conjunto de personas interesadas en un tema en concreto.<sup>3</sup>"

En esta modalidad los interesados deben suscribirse al grupo para tener derecho a enviar y recibir mensajes de los integrantes en la lista.

Existen listas muy pequeñas, por ejemplo las relacionadas con un programa, un área o una institución. También existen listas cerradas sólo para los directamente involucrados en la actividad y listas abiertas donde cualquier persona puede ingresar

En este último caso las listas de distribución manejan un tema en particular y los temas pueden ser diversos:

- Política
- Economía
- **Saludos**

 $\overline{\phantom{a}}$ 

<sup>&</sup>lt;sup>3</sup> RÌOS, Ariza J. Manuel y Cebriàn de la Serna Manuel. Nuevas tecnologías de la información y comunicación aplicadas a la educación. Ediciones Aljibe, Granada, 2000. p. 223

- Educación
- Deportes

# **4.7 CHATS.**

El Chat o también conocido como el IRC (*Internet Relay Chat*) permite dialogar en tiempo real con otros usuarios que se encuentran en la red para intercambiar información o establecer una conversación. Una de las ventajas de este recurso informático es que la conversación es en tiempo real, ya que tanto el emisor como el receptor lo recibe de manera simultanea a diferencia del correo electrónico.

El IRC es un sistema de conversación multiusuario, donde personas de diferentes lugares se conectan para conversar sobre algún tema. A través de este espacio virtual se puede establecer comunicación con un grupo de personas o en privado. Para tener acceso a este sistema en necesario que las personas se conecten a un servidor o computadora que tenga instalado el programa "IRC" o "IRCII".

Este recurso de internet cuenta con varias posibilidades informáticas, las cuales se pueden aprovechar para diseñar situaciones de aprendizaje de mayor calidad. Algunas de estas posibilidades se mencionan a continuación:

- Realizar actividades entre alumnos y profesores
- Organizar discusiones entre el profesor y sus alumnos
- Cuando se requiera, evaluar las participaciones de cada estudiante
- Realizar preguntas al grupo de trabajo

El chat puede ser de gran utilidad para establecer contacto entre alumnos y profesores, por ejemplo una tutoría personal y directa entre ellos donde se puedan intercambiar preguntas, dudas y documentos al momento. Sin embargo, cuando el chat es utilizado para cuestiones académicas, no se recomienda la participación de más de tres personas.

Cuando los grupos son numerosos el descontrol pude ser grande, ya que los participantes no tiene claro el momento de su intervención, que ocurran desviaciones en los temas, que se den respuestas incompletas, que no se establezca claramente quién modera el diàlogo, que el tiempo de las respuestas sea lento, que surjan preguntas, o respuestas diferentes en forma simultánea, etc.

#### **Tipos de chats**

*Chats CGI.* Este tipo de chat funciona con cualquier navegador pero tiene un problema, es muy lento y tiende a desaparecer siendo sustituido por los Chats Java.

*Chats Java*. Estos chats funcionan con lenguaje Java y por lo tanto requieren del navegador Netscape 2.0 0 superior o Explorer 3.0 o superior. Son más ràpidos que los chats CGI y a menudo disponen de más posibilidades.

*Chats IRC.* Son los más rápidos y requieren Java, para los cual se requiere del buscador Netscape 2.0 o superior o Explorer 3.0 o superior, también es posible entrar en ellos medisnte el uso de clientes IRC. Permiten craer privados y mucho más.

*Chats Telnet.* Estos chats no utilizan navegadores de internet, sino que requieren el uso de un programa especial llamdo cliente Telnet.

#### **Características.**

#### Inmediatez.

En los chats los intercambios son inmediatos. No hay que esperar como en el caso del correo electrónico y los foros de discusión para que el interlocutor nos responda. No hay muchas posibilidades de que la otra persone nos ignore y no nos responda. Dadas las caracterìsticas de la respuesta rápida, no hay mucho tiempo para pensar, es por eso que podemos quedar sin responder algo por la urgencia que tenemos con el sistema. Esto tal vez limita cualitativa y cuantitativamente el contendio del intercambio.

# Afectividad.

Permite establecer afectos que son totalmente extraños cuando usamos el correo electrónico. Para que pueda surgir una amistad a través del correo electrónico puede pasar mucho tiempo, en cambio en el chat suele darse en forma casi inmediata.

### Aplicaciones educativas

Se puede usar para las etapas iniciales de los trabajos en equipo entre los estudiantes de distintas instituciones educativas, saber cómo anda cada grupo, qué dificultades se han presentado, acordar las pautas en el trabajo o actividades, distribuir tareas, establecer los plazos y formas de entrega, indicar formas de hacer la consultas, para evaluar proyectos conjuntos, se puede emplear para reuniones intermedias de preparación de eventos y usar como cierre de trabajos.

### Medio complementario

Puede ser un medio de complemento a otros, por ejemplo el correo electrónico, la audioconferencia, el teléfono, la videoconferencia.

#### **Limitantes**

Determinación de la temática. Si se llega a la sesión sin que se haya establecido la temática, es posible que el diálogo se dispare hacia asuntos intrascendentes o que se divague.

Rapidez en la escritura. No todas las personas pueden escribir rápidamente y eso se puede convertir en un problema para otras personas, lo que puede ocasionar que sus mensajes queden fuera de tiempo.

Errores al escribir. Relacionado con el punto anterior tenemos que con frecuencia se cometen "errores de dedo" mientras se escribe, esto también incomoda a algunas personas.

Pausas prolongadas en la respuesta. Éstas surgen en ocasiones porque quien tiene que contestar se tarda en pensar la respuesta y escribirla, o porque en ese momento alguien lo ha interrumpido presencialmente y por lo tanto, ha dejado de escribir momentáneamente.

Respuestas muy extensas. Hay personas que elaboran respuestas muy largas y eso provoca incomodidad en el interlocutor. Para este caso se recomienda ser lo más breve posible

Desorden en la participación. Esto es muy probable que ocurra si el docente no establece al inicio de la sesión la forma de participación de cada estudiante, es decir, el coordinador establece la manera como se pedirá la palabra.

Para resolver estos problemas debemos seguir algunas normas, las cuales le describimos a continuación.

# **Normas para establecer comunicación en el chat.**

- 1. No escribir cosas de las que luego se pueda arrepentir. Cuando escriba colóquese mentalmente en el lugar del estudiante que lo lee.
- 2. Considerar el tono de sus mensajes. En la escritura en ocasiones es difícil percibir una actitud de sarcasmo o ironía, esto provoca que haya quien interprete el mensaje como agresión. En la medida de lo posible, es mejor escribir mensajes directos evitando ironías o sarcasmos.
- 3. No utilizar mayúsculas. La lectura de los mensajes en mayúsculas, cuando se "platica" en el chat, se interpreta como si se hablará en voz alta o se gritara. Por lo tanto, mantenga desactivada la tecla de mayúsculas.
- 4. Escribir ideas breves. No es recomendable escribir mensajes mayores a 15 palabras o 60 caracteres. No olvide que las otras personas también desean "hablar" y es muy importante para ellos.
- 5. Revise o relea sus mensajes antes de oprimir la tecla Enviar. Una de las cosas que más molesta a un lector es que haya errores ortográficos, omisiones de letras, duplicaciones o elementos tipográficos demás. La revisión nos libera de todos estos errores y nos permite reconsiderar lo que hemos escrito.
- 6. Use un lenguaje adecuado. La enseñanza es un acto respetable, como lo es el aprendizaje, por lo tanto, nunca emplee palabras groseras.
- 7. Exprese sus estados de ánimo a través de los Emoticones. Para expresar ciertos estados emocionales se han creado algunos emblemas que son utilizados con frecuencia. Casi todos los sitios de chat en ambiente web cuentan con iconos más estéticos , por ejemplo:

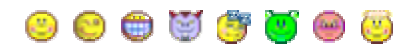

#### 4.8 **VIDEOCONFERENCIAS.**

De entre la multitud de tecnologías de posible aplicación que posibilitan la interactividad en el campo de la formación, la videoconferencia es, sin duda, una de las que mayor futuro tiene en lo referente a enseñanza no presencial.

La videoconferencia tiene unas posibilidades educativas enormes, puesto que permite una interacción permanente, en tiempo real, con imagen y sonido entre diferentes puntos, haciendo posible que, diferentes profesores, diferentes alumnos, diferentes centros escolares, etc. participen en el proceso de comunicación sin necesidad de desplazamiento alguno.

Su uso es aún muy limitado en el campo de la educación en nuestro país, pero con la proliferación de redes de comunicación (RDSI, satélites,etc.) el uso de este sistema se hará cada vez más corriente, sobre todo, en el sector universitario y de

forma particular en los servicios de educación a distancia. Y será así porque se trata de un sistema que no requiere grandes conocimientos técnicos para su manipulación, ya que su manejo es simple, transparente y porque su coste empieza a ser asequible. Hace sólo unos años un equipo de videoconferencia costaba millones; en estos momentos la inversión para disponer de un equipo básico es de unas 800.000 ptas.,aunque hay equipos con una menor calidad de imagen, que tan sólo cuestan unas 300.000 ptas.

Enseñar a través de videoconferencia supone, no obstante, un cambio en cuanto a la metodología tradicional aplicada en los sistemas presenciales de enseñanza. Esta nueva tecnología necesita formas distintas de interacción, diferente comportamiento físico, distintas maneras de presentar la información y diferentes formas de juzgar los mensajes que se puedan transmitir en ambas direcciones. Por ello, creemos que es necesario que los profesores se formen en el manejo de esta tecnología, que conozcan los elementos que la componen y, sobre todo, cuáles son los principales aspectos que tienen que tener en cuenta a la hora de utilizarla.

#### **Qué es videoconferencia.**

Como ya hemos dicho la videoconferencia es un sistema de comunicación que permite mantener reuniones colectivas entre varias personas que se encuentran en lugares distantes. Esta comunicación se realiza en tiempo real, vía telefónica, y se transmite tanto la imagen como el sonido, en ambos sentidos. Los interlocutores se ven y se hablan como si estuvieran en la misma sala de reuniones, a la vez que se pueden intercambiar datos, fax, información gráfica y documental, vídeo, diapositivas, etc.

La videoconferencia puede ser punto a punto, es decir, cuando se realiza entre dos lugares distantes, o multipunto, cuando personas que se encuentran en tres o más lugares distintos, pueden conversar realizando una auténtica reunión virtual. En el primer caso, cada punto dispone de una consola que controla las diferentes funciones: como el movimiento de la cámara, el foco, el sonido, etc y cada lugar observa el otro a través de sus respectivos monitores. En la videoconferencia multipunto no es posible lograr la denominada " presencia continua", es decir, todos los usuarios no pueden verse simultáneamente entre sí. En cada momento dado, sólo se puede ver a una persona.

#### **Elementos que componen la videoconferencia**

Los sistemas de videoconferencia están compuestos por monitores, cámaras, micrófonos, altavoces y por el Codec.

El terminal de Videoconferencia más común lleva todos los elementos integrados en un mueble: cámara de video , el monitor y el codec con el compresor.

Otros sistemas tienen como plataforma un ordenador personal, (PC, MAC,...) al cual se le instala un Kit que consta de: cámara, micrófono, altavoz, tarjetas codificadora de vídeo y audio, terminal de comunicación (RDSI) y software de funcionamiento.

**Monitor.**-Los equipos más completos llevan dos monitores. .En cada monitor se puede ver una ventana, por la que se monitoriza la imagen local que se está transmitiendo. Estos monitores pueden ser de formato PAL o VGA y dependiendo de las necesidades del usuario pueden tener medidas de 15",17", 27",29", y 35".

**Cámara.**- Son las utilizadas para llevar a cabo la videconferencia, es decir, las que van a captar la imagen de los participantes para transmitirla al otro extremo. Estas cámaras pueden ser fijas o motorizadas, y suelen estar situadas, bien encima del monitor, bien debajo de éste, cuando se trata de sistemas compactos.

También se utilizan cámaras de documentos para la visualización de documentos escritos, gráficos, diapositivas, elementos sólidos, etc.

La mayoría de equipos admiten cámaras auxiliares, de modo que la videoconferencia pueda ser más flexible. La salida de vídeo puede ser conectada a un cañón de proyección y/o a un magnetoscopio, pudiéndose grabar la videoconferencia.

Casi todos los modelos admiten la conexión de proyectores de transparencias, cámaras de documentos, fax, y ordenadores personales.

**Micrófono.**- Pueden ser de sobremesa, de mano, sin hilos, etc. Los más utilizados son omnidireccionales

**Codec.**- Es la unidad de codificación/decodificación. Se encarga de comprimir/descomprimir la señal analógica que va a ser transmitida a través de la red digital.

La mayoría de los equipos de videoconferencia también pueden compartir aplicaciones de ordenador, tales como, Hojas de cálculo, Procesadores de texto, etc. Esto quiere decir que a la vez que compartimos audio y vídeo, podemos estar trabajando a la vez con un mismo documento, hacer anotaciones sobre él, modificar campos, tomar notas, etc.

#### **Aspectos técnicos de la videoconferencia.**

Todos los sistemas de videoconferencia operan sobre los mismos principios. Sus características principales son la transmisión digital y procesado de señal. Una vez que se ha producido la digitalización de la señal, las transmisiones de videoconferencia pueden ir sobre cualquier circuito tanto terrestre ( cable, fibra óptica,...) como por satélite.

Las velocidades posibles de transmisión van en incrementos de 64 Kbps hasta los 2 Mbps (en los equipos comerciales más comunes). El sistema básico de videoconferencia emplea dos circuitos de 64 Kbps. Si aumentas el número de circuitos aumentas la calidad de transmisión. Así son comunes también las conexiones usando cuatro y seis circuitos de esta velocidad.

#### **Compresión de imagen**

El corazón del sistema es el CODEC, que realiza una compresión de la imagen ( en el sistema actual, un nivel 1:800).

A principios de la década pasada se necesitaban 6 Mbps para transmitir la Videoconferencia , requerimiento que a finales de los años 80 pasó a 2 Mbps ( Videoconferencia dedicada: en España se instalaron varias de ellas en distintas Cámaras de Comercio. En el año 1986 el 92% de los equipos instalados era de este tipo).

A principios de la década actual, es factible ya, la Videoconferencia transmitida sobre líneas digitales conmutadas de 64 Kbps, lo cual conlleva una reducción en los costes de transmisión y una universalidad del servicio al ser commutado.

Los datos se comprimen en el equipo de origen, viajan comprimidos a través del circuito de comunicación y se descomprimen en el destino. La calidad de las imágenes que percibimos está en función del nivel de compresión y de la capacidad de transmisión de datos. Si utilizamos dos canales de 64 kbps obtendremos poca resolución, ratios inferiores a 25 imágenes por segundo y un desajuste entre imagen y sonido. Si aumentamos la capacidad de transmisión de datos, utilizando 4 o 6 canales, conseguiremos mayor calidad de imagen y ratios de 25 imágenes por segundo, con total sincronización entre imagen y sonido.

#### **Los estándares.**

Es importante tener en cuenta las normas internacionales aplicadas a la videoconferencia, ya que nos permiten conexiones entre distintos fabricantes siempre y cuando cumplan con dichas normas.

H.320 es un conjunto de normas propuestas por la ITU (Unión Internacional de Telecomunicaciones) para asegurar la interoperabilidad entre equipos de videoconferencia. Permite la intercomunicación entre sistemas de

94

videoconferencia de diferentes proveedores. Está basado en la codificación MCT (*Motion Compensation Transform*).

#### **Infraestructura de comunicaciones**

Las redes digitales que soportan videoconferencia son:

- RDSI: Red Digital de Servicios Integrados (1 acceso básico = 2 x 64 Kbps.).
- IBERCOM: Línea digital de alta velocidad ( 64 Kbps. por línea).
- Satélite: Retevisión-Hispasat u otros ( n x 64 Kbps. por canal )
- Punto a Punto: Líneas digitales de 64 Kbps. o 2 Mbps.

Si bien existen soluciones para utilizar videoconferencia a través de la red telefónica básica (RTB) , la mayoría de los fabricantes se orientan hacia la adopcción de la RDSI cuya relación precio/velocidad es altamente superior. Como alternativa a la RDSI existen, además, sistemas basados en redes locales Ethernet.

En España se puede realizar videoconferencia en aquellas instalaciones que disponen de IBERCOM, ahora bien, es evidente que el despegue de la videoconferencia está ligado a la implantación de la Red Digital de Servicios Integrados (RDSI, o ISDN -si se usan las siglas en inglés-). Es indudable que, a su vez, servicios de este tipo constituyen un estímulo a la instalación de RDSI, ya que pueden usarse en cualquier habitación que tenga conexiones de este tipo.

# **Técnicas de realización.**

Los distintos elementos que componen un equipo de videoconferencia pueden ser controlados por el mismo conferenciante, o por un equipo de realización formado por técnicos.

Cuando se trata de videoconferencia punto a punto, en la que el conferenciante utiliza pocos medios para complementar su exposición ( retroproyector, tableta gráfica,...), la commutación de los mismos, así como el control remoto de la cámara, puede efectuarlo el mismo conferenciante desde un simple panel de control.

Cuando se requieren más medios (dos o más cámaras, varios micrófonos, vídeo, etc ...), la realización se complica. En estos casos el control de todo el sistema pasa a ser responsabilidad de un equipo de técnicos. Desde una sala, acondicionada para tal fin, se efectúan las commutaciones de las diferentes cámaras, del sonido y de todos los demás elementos que se vayan a utilizar. Para ello es necesaria una total sincronización entre el conferenciante y el realizador, quien además tendrá la responsabilidad de imprimir ritmo y dinamismo a la videoconferencia.

En el caso de la multiconferencia, se hace aún más evidente la necesidad del técnico, puesto que es imposible que todos los participantes puedan verse entre sí, lo que obliga a que la commutación de vídeo la realice una persona que controle las intervenciones -aunque existen algunos sistemas que permiten que la commutación se efectúe a través de la voz-. En este caso cuando alguien habla, todos los demás participantes ven la imagen del orador en la pantalla. Si otro de los participantes lo interrumpe, el vídeo cambia al nuevo orador. De hecho, el vídeo siempre sigue al orador que habla más alto. La operación de commutación tarda un par de segundos y requiere una cierta disciplina en el transcurso de la reunión, para evitar una interminable sucesión de cambios que produciria confusión.

#### **Utilización de la Videoconferencia en la formación.**

El uso de esta tecnología por parte de profesores y alumnos supone la necesidad de un mínimo proceso formativo, sobre todo por parte del profesor, ya que este nuevo sistema de comunicación será eficaz cuando el profesor lo entienda como una herramienta más, en su quehacer profesional.

# **Elementos a tener en cuenta para usar videoconferencia en el proceso formativo.**

- El número de aulas a que va a ir dirigida la clase ¿Cúal es el número ideal de aulas o, al menos, el máximo que no se debe sobrepasar sin perder el control de la "clase"?.

- El número de alumnos por aula.

- La duración de las unidades didácticas que se van a impartir.

- ¿Cómo se reproduce mejor la atmósfera de la clase presencial?. (En este último factor tienen importancia fundamental consideraciones como el tamaño del aula, el número de alumnos, el hecho de que se efectúe una proyección única sobre pantalla grande, a la que han de atender todos los alumnos, o de que éstos se dividan en grupos y reciban la transmisión a través de monitores).

- ¿Cuándo y cómo se debe interrumpir, -si es que se debe hacerse-, la explicación del profesor para efectuar una consulta?.

- ¿Cómo han de manejarse los medios para que el posible diálogo que se entable a continuación pueda llegar a todos del modo más natural posible?.

- ¿Se puede "manipular" la imagen o imágenes que se reciben de modo independiente en cada aula, o se hace de forma que todas las aulas reciban las mismas imágenes, con las mismas características, al mismo tiempo.

-Y, si se permite la "manipulación" individualizada de las imágenes recibidas, ¿cómo puede controlar el profesor el mensaje que llega al alumno en un momento determinado?.

Implícitas en estos interrogantes se presentan dos necesidades básicas: la motivación de los alumnos y la preparación del profesorado.

Respecto a la primera, la motivación de los alumnos, es fundamental informarles de la experiencia a que van a ser sometidos:,cuáles van a ser los medios técnicos, las materias, la duración, los coparticipantes en la experiencia, los profesores. Etc.

Respecto a la segunda, la experiencia contempla un período previo de selección de profesores, materias y de estudio conjunto de metodología, así como del material pedagógico más adecuado para acompañar la clase (apuntes, transparencias, vídeo...) y una formación específica que les prepare para impartir clases a través de una cámara.

### **Aspectos técnicos que hay que preveer.**

- Pantallas.- Lo ideal es que cada sala disponga de un sistema de videoproyección, de forma que los alumnos presten atención a una sola pantalla. Si no es así, intentar que el número de personas por pantalla esté de acorde con el tamaño de éstas ( p.e.: un monitor de 25" puede servir para unos 25 alumnos).

- Micrófonos.- Los micrófonos de solapa son los mejores, puesto que ofrecen una mayor libertad de movimiento. Disponer de uno o más micrófonos para captar el ambiente de la sala y para las intervenciones del público.

-Cámaras.- En la sala donde se emite la videoconferencia, las cámaras tienen que estar colocadas de forma que puedan captar al profesor y a los alumnos ( si éstos están presentes). Por ello es mejor disponer de dos: una para el profesor y otra para los alumnos. En la sala o salas receptoras los alumnos tienen que poder ver al profesor a través de sus respectivos monitores, y éste, a los alumnos gracias a las cámaras instaladas en cada sala. Cuando se trata de una videoconferencia punto a punto, el profesor puede controlar, de forma remota, la cámara de la otra sala, además de la suya.

- Iluminación.- Es importante cuidar la iluminación. Es recomendable que sea cenital, fría o luz rebotada en superficies blancas. La temperatura de color ideal es de 3200º K, de esta forma nuestros interlocutores nos ven perfectamente. Elementos que el profesor tiene que contemplar.

## **Antes de la Videoconferencia :**

- Tiene que planificar y ensayar la presentación.

- Familiarizarse con el equipo y los diferentes medios que utilizará (scaner, retroproyector, videopresentación,...)

- Simular con la mayor fidelidad posible el aspecto presencial.

- Conseguir que todos los participantes se impliquen.

- Prestar especial atención al tiempo establecido para la presentación.

- Fomentar la interacción informal entre las distintas aulas que participen en la  $VC.$ 

- Hacer una introducción personal.

- Algunas bromas para romper el hielo.

- Recorrer la sala con la cámara, haciendo panorámica (si es posible).

# **Durante la Videoconferencia:**

Nivel oral.

- Hablar claro e intentar mantener un volumen constante.

- Utilizar a menudo pausas para hacer alguna reflexión.

- Permitir interrupciones por parte de los participantes.

- Indicar, claramente, cuándo ha terminado de hablar y se está esperando la réplica.

Nivel visual.

- Evitar excesivos movimientos o movimientos bruscos, puesto que la transmisión de las imágenes sufren un cierto retraso, de forma que los movimientos parecen estar ralentizados.

- Mantener los gráficos, imágenes o cualquier otro tipo de material que utilicemos durante un periodo de tiempo más largo de lo habitual.

- No mover los gráficos, transparencias, etc. una vez posicionados.

- Evitar el uso de imágenes, gráficos,etc. de baja calidad (no utilizar segundas generaciones de vídeo).

- Ir vestido con ropas de colores poco llamativos.

Cómo mantener la atención.

Nivel oral.

- Exponer claramente cada una de las áreas del tema.

- Hacer constantes resúmenes de cada unidad temática.

- Propiciar las pausas para que se planteen cuestiones.

- Formular preguntas a los participantes.

- Crear debate para romper el hielo entre las diferentes aulas que participan en la VC.

- Intentar involucrar a toda la audiencia (participación dealumnos de cada una de las aulas).

- La persona que quiera intervenir, en primer lugar tiene que esperar a que la cámara lo encuadre y enfoque, en segundo lugar tiene que identificarse. Nivel visual.

- Utilizar diferentes medios para atraer la atención (transparencias, diapositivas, vídeo, etc.)

# **Después de la Videoconferencia**.

Una vez terminada la videoconferencia evaluar la experiencia, lo que supone obtener elementos de feedback que servirán de ayuda para posteriores sesiones. Desde el punto de vista pedagógico, la evaluación comportaría dos vertientes: evaluación de la experiencia tecnológica, de la metodología empleada y del profesorado -por parte del alumno-, y evaluación de la eficacia del aprendizaje, por parte del profesor o profesores-.

#### **Futuro de la videoconferencia**.

La videoconferencia ha pasado de ser una tecnología cara y exclusiva de grandes instalaciones - las famosas *videorooms*- a convertirse en una herramienta multimedia más. Y como tal, se adecúa, especialmente, a las tareas docentes.

Muchas universidades y escuelas -tanto norteamericanas como europeas-, ya lo están utilizando para la formación de sus estudiantes.

En un futuro, no muy lejano, la utilización de esta tecnología, juntamente con otros sistemas multimedia, se introducirán en las universidades, en los centros de enseñanza a distancia , en las escuelas e institutos de formación profesional y jugará un papel importante en la formación continua en las empresas. Además, permitirá la enseñanza personalizada a domicilio.

Para hacer de ésto una realidad, habrá que rehacer gran parte del material docente y reconvertir a los profesores a través de una alfabetización informática, porque la introducción de nuevas tecnologías en la educación, implica, nuevas formas de enseñanza.

# **4.9 VENTAJAS Y LIMITANTES PEDAGÓGICAS DEL USO DE LA INTERNET EN EL AULA.**

Muchas son las ventajas de trabajar con Internet en educación, las que se verán incrementadas en la medida que el profesor planifique estrategias de acción pertinentes a su grupo de aprendices, pues no se debe olvidar que Internet es un medio y no un fin, por lo que los resultados dependen del trabajo pedagógico que

se realice utilizando Internet y ello a su vez, dependerá del uso que el facilitador y los aprendices hagan de ella.

Entre las ventajas más importantes encontramos las siguientes:

- Estimula el uso de formas nuevas y distintas de aprender/construir.
- Cuenta con buenas herramientas de apoyo al trabajo colaborativo, diseño, desarrollo y evaluación de proyectos, investigación, experimentación y trabajo interdisciplinario
- Ayuda a aprender de otros y con otros
- Facilita el aprender haciendo, construyendo cosas y resolviendo problemas
- Estimula el desarrollo y uso de destrezas de colaboración, comunicación e interacción
- Estimula el desarrollo y uso de destrezas sociales y cognitivas
- Estimula el trabajo global y la interdisciplinariedad

Las desventajas al usar Internet en educación radican esencialmente en:

- La cantidad y calidad de la información circulante
- El tiempo que el profesor y alumno requiere para navegar
- La estabilidad de las conexiones
- Las metodologías de trabajo son aún inmaduras
- La carencia de evaluación de experiencias educativas con el uso de Internet como medio
- La carencia de mapas visibles que permitan al usuario orientarse dentro de la información y evitar la saturación por información diversamente representada, llamada fatiga cognitiva.

También se presentan problemas estructurales que dificultan el uso de Internet en educación, como es el caso de: falta de puntos de conexión en las aulas, computadores en laboratorios y no en salas, falta de líneas telefónicas en los establecimientos especialmente destinadas a Internet, tendencia a un menor uso

en Educación Básica que en Educación Media, mayor interés de aprendices hombres que mujeres en el trabajo de experiencias con Internet, etc.

Algunas de estas desventajas se resuelven en gran medida cuando los aprendices desarrollan destrezas que le permiten reconocer, seleccionar y clasificar la información relevante.

Finalmente, Internet puede ser una herramienta pedagógica poderosa que si podemos usarla con una metodología apropiada, con objetivos y metas claras y realistas, y potenciando su valor agregado en el aprender, en relación con otras tecnologías, puede ayudar a que la calidad y diversidad de experiencias de aprendizaje en el aula sean más pertinentes, significativas, entretenidas, activas, constructivas y contextualizadas.

#### **CONCLUSIONES.**

El estudio y análisis teórico que se realizó en este trabajo sobre las potencialidades pedagógicas de la computadora nos lleva a las siguientes inferencias.

- 1. Las demandas sociales demandan nuevos perfiles de educandos en cuanto al uso y manejo de nuevas tecnologías y la capacidad de pensar y aprender de manera creativa. Para lograr estos propósitos, los sistemas educativos tienen el gran reto de construir modelos educativos alternativos que respondan a las actuales necesidades de las sociedades así como métodos y materiales que apoyen y faciliten el logro de los objetivos educativos.
- 2. Para lograr cambios significativos en la educación es necesario combinar innovaciones tecnológicas con innovaciones pedagógicas. Es decir, el profesor debe actualizarse casi de manera constante sobre los avances en las teorías educativas para apoyarse de ellas y visualizar los alcances que se pueden tener con el uso de la computadora o de otros recursos didácticos, de lo contrario, la integración de la tecnología en el salón de clase no tendrá los resultados esperados. También es importante que reflexione permanentemente sobre los efectos de la computadora para planear su uso.
- 3. La educación es un proceso multifactorial, es decir, el logro de los propósitos educativos depende de la integración de varios factores como la claridad y pertinencia de los objetivos del plan y los programas de estudio, de la preparación de los docentes, de los recursos materiales y financieros con que se cuenta, de la participación de los alumnos y de otros factores externos que a veces están fuera del alcance de la escuela para su solución.
- 4. Para lograr mayores avances en la educación todos estos elementos o la mayoría deben integrarse y no pensar que los buenos resultados de la tarea educativa depende sólo de uno de ellos.
- 5. En el caso de los recursos educativos, el docente al trabajar en el aula puede partir de un enfoque globalizador, donde considere todos los materiales didácticos necesarios y disponibles como los impresos, los audiovisuales o los digitales para mediar el aprendizaje de los contenidos curriculares.
- 6. El docente procurará pensar que el uso de la computadora o que cualquier otro recurso no va a resolver los problemas de aprendizaje que se tienen en el aula, ya que de lo contrario se estaría cayendo en un determinismo tecnológico en el caso de la computadora.

Respecto a la Integración curricular de los medios:

- 7. La verdadera integración de las tecnologías en el salón de clase se hará cuando se vean éstas como parte del currículum, es decir, como recurso didáctico, como objeto de estudio o contenido curricular y como tema transversal.
- 8. Como recurso didáctico. Las computadoras se ven como un apoyo a la tarea del docente, como una herramienta más de trabajo además del pizarrón, libros, ilustraciones, material didáctico, etc. para facilitar los aprendizajes de los alumnos.
- 9. Como medio, la computadora también tiene un papel importante en la motivación de los alumnos debido al interés que despierta en los alumnos, ya que, la máquina les resulta atractiva y esto propicia que las actividades que realizan en el salón de clase sean interesantes y aprendan con mayor facilidad los contenidos estudiados.
- 10.El uso exclusivo de un medio no se debe privilegiar, es necesario que se trabaje en un esquema integral de materiales y otros elementos del proceso de enseñanza-aprendizaje y seleccionarlos de acuerdo con la tarea y los objetivos que se persigan.
- 11.Contenido educativo. Estudiar las tecnologías como parte del plan y programas de estudio para analizar las ventajas y limitantes de estas a través del enfoque de educación para los medios.
- 12.Tema transversal. Como contenidos que permean el currículo. Es decir, se presentan como una serie de contenidos que estarán presentes a través de las diferentes áreas en todos los ciclos escolares.
- 13.Las tecnologías son sólo recursos didácticos y no sustituyen al docente. El papel del profesor en el contexto educativo es muy importante ya que él tiene la responsabilidad de crear las condiciones necesarias para que los alumnos alcancen los propósitos educativos del currículo y esto se logra a través de las asesorías, tutorías y apoyo constante por parte del docente.
- 14.Formación constante de profesores. Es importante que los maestros reciban de manera continua cursos de actualización en Informática Educativa donde reciban apoyo y asesoría en dos aspectos importantes para su tarea educativa: lo técnico y lo pedagógico.

## **BIBLIOGRAFÍA.**

ALVAREZ, Manilla José Manuel, et. al. Usos educativos de la computadora. CESU, UNAM, México, 1994.

BARTOLOMÉ, Antonio. Nuevas tecnologías en el aula. Edt. GRAÓ, Barcelona, 1999.

CABERO, Julio. et. al. Tecnología Educativa. Edt. Síntesis. Madrid.1999

CABERO, Julio. et. al. Nuevas tecnologías aplicadas a la educación. Edt. Síntesis. Madrid. 2000.

CARLIER, Mónica. Ambientes de aprendizaje colaborativos apoyados con tecnologías de la información y la comunicación como instrumentos mediadores en la relación pedagógica. En :

http://edwin.virtualave.net/html/informatica/2.html

BEST, W. John. Como investigar en educación. Ediciones Morata, Madrid, 1974.

DONAL, Ary, Lucy Cheser Jacobs. Introducción a la investigación pedagógica. Mc Graw Hill, 2da edición, México, 1985.

FAINHOLC, Beatriz. Nuevas Tecnologías de la Información y la Comunicación en la Enseñanza. Edit. Aique, Argentina, 1982.

GARCÏA, Duarte Noemí. Educación Mediática. El potencial pedagógico de las nuevas tecnologías de la comunicación. Edt. Porrúa, México, 2000.

GUTIËRREZ, Martín Alfonso. Educación Multimedia y nuevas tecnologías. Ediciones de la Torre, Mdrid, 1997.

HERNÀNDEZ, Villegas Ma. Guadalupe. Modelos comunicacionales y prácticas educativas, Documento interno de trabajo, Dirección de Investigación y Comunicación Educativa-ILCE, 1999.

LUVIANO, Guadalupe, Aurora Alonso. Comunicación y Educación. UPN, México, 1997.

OLIVER RIBAS, M. (1.995): La videoconferencia en el campo educativo. Técnicas y procedimientos. Comunicació presentada a EDUTEC´95. Palma de Mallorca en: http://www.uib.es/depart/gte/oliver.html

OROZCO, Gómez Guillermo. Año 2000: Odisea de los medios de comunicación. UPN, México, 1997.

RÌOS, Ariza J. Manuel y Cebriàn de la Serna Manuel. Nuevas tecnologías de la información y comunicación aplicadas a la educación. Ediciones Aljibe, Granada, 2000.

ST-PIERRE, Armand y Kustcher Nathalie. Pedagogía e internet. Edt. Trillas, México, 2001.

SIEGEL Alejandro. La escuela y la computadora. Ediciones Novedades Educativas., Argentina, 1997.

VILLASEÑOR, Sánchez Guillermo. La tecnología en el proceso de enseñanzaaprendizaje. Editorial Trillas, México.

VIZCARRO Carmen et al. Nuevas tecnologías para el aprendizaje. Ediciones Pirámide, Madrid, 1998.

ZARAGOZA, Joseph Ma. Enseñanza Asistida por el Ordenador. Editorial Bruño. Madrid. 1991.